# **Low-Code Solutions for Automation** Power Automate

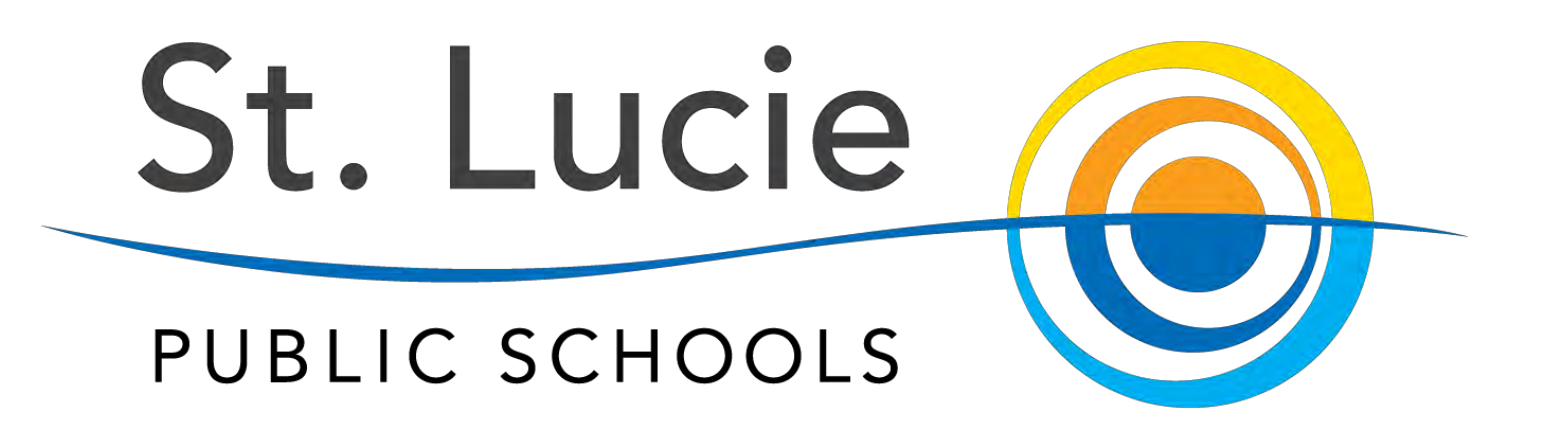

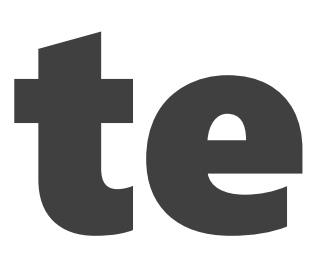

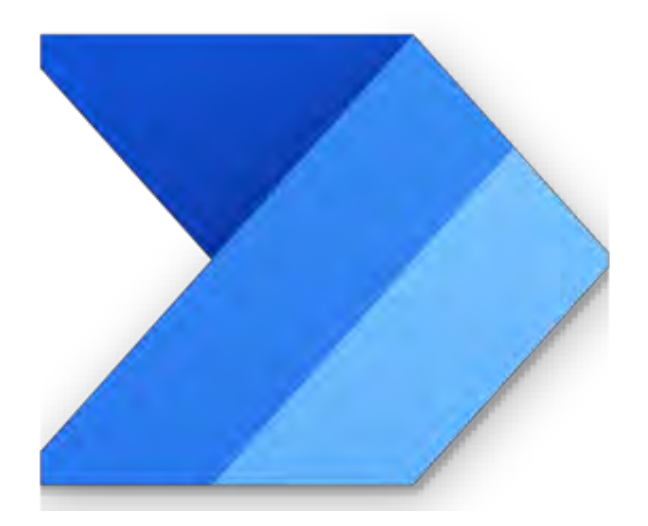

### Julia Hilburn Technology Support Specialist

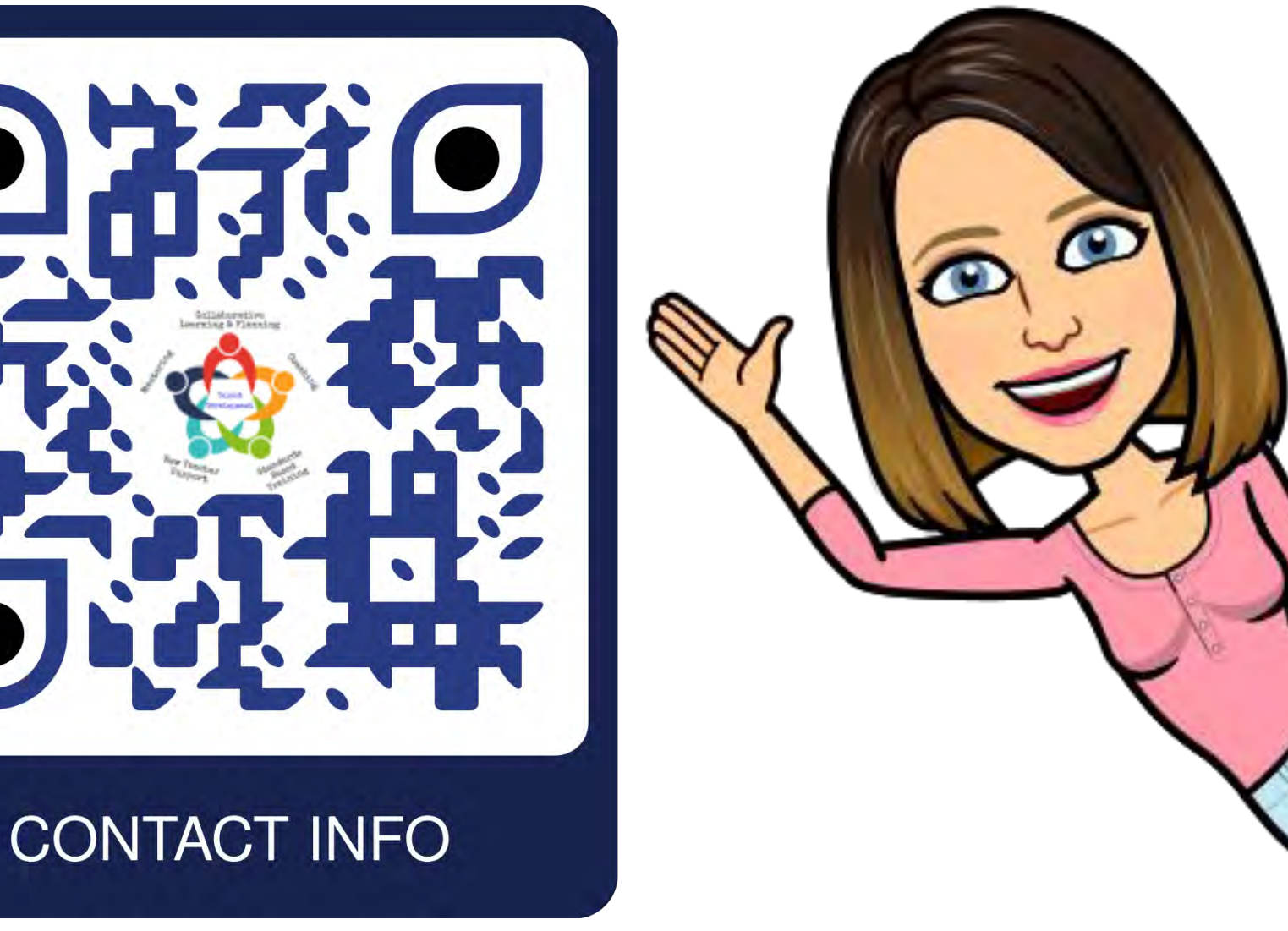

### Sally VanDereedt Instructional Technology Specialist

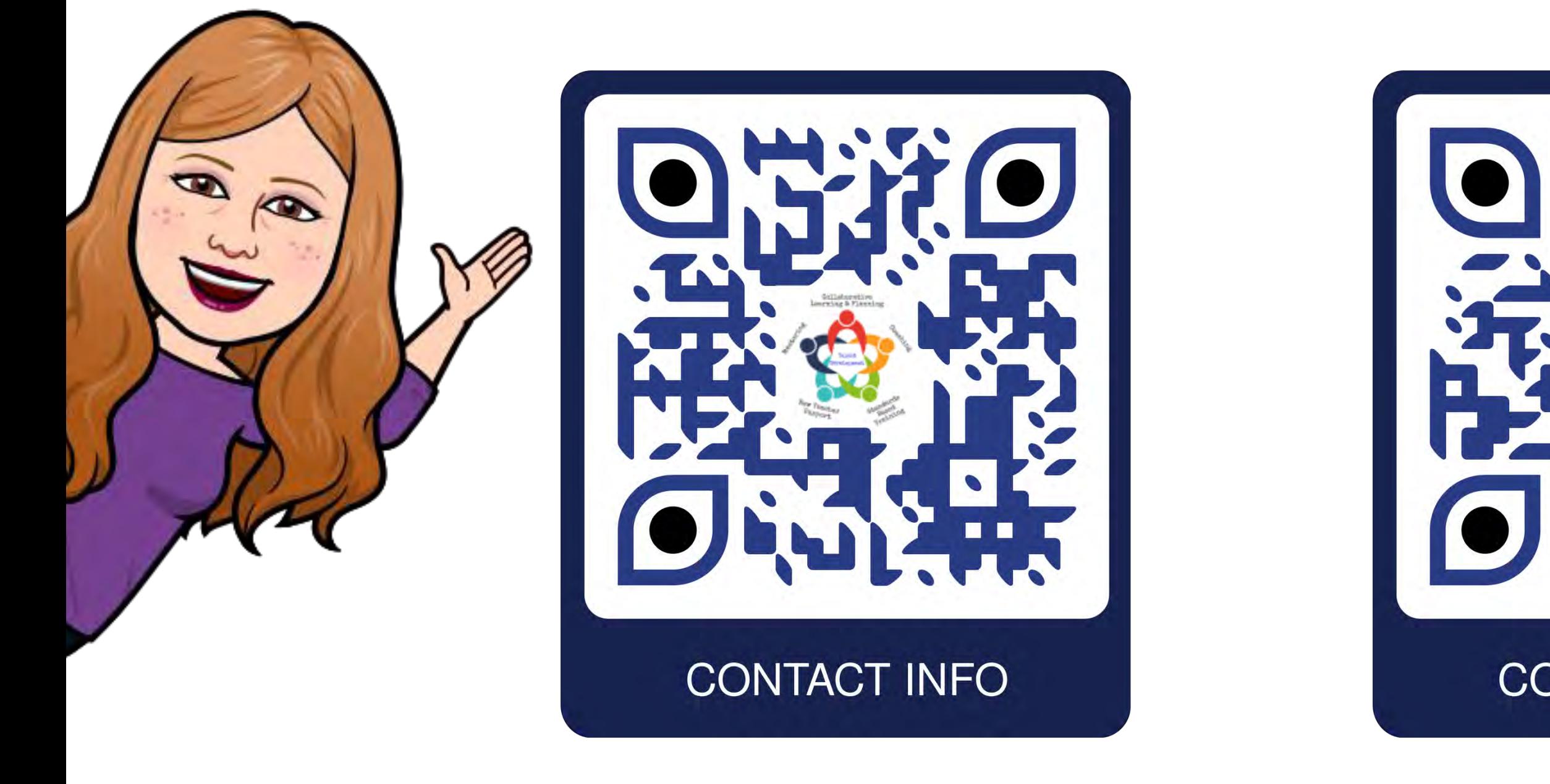

# St. Lucie Public Schools

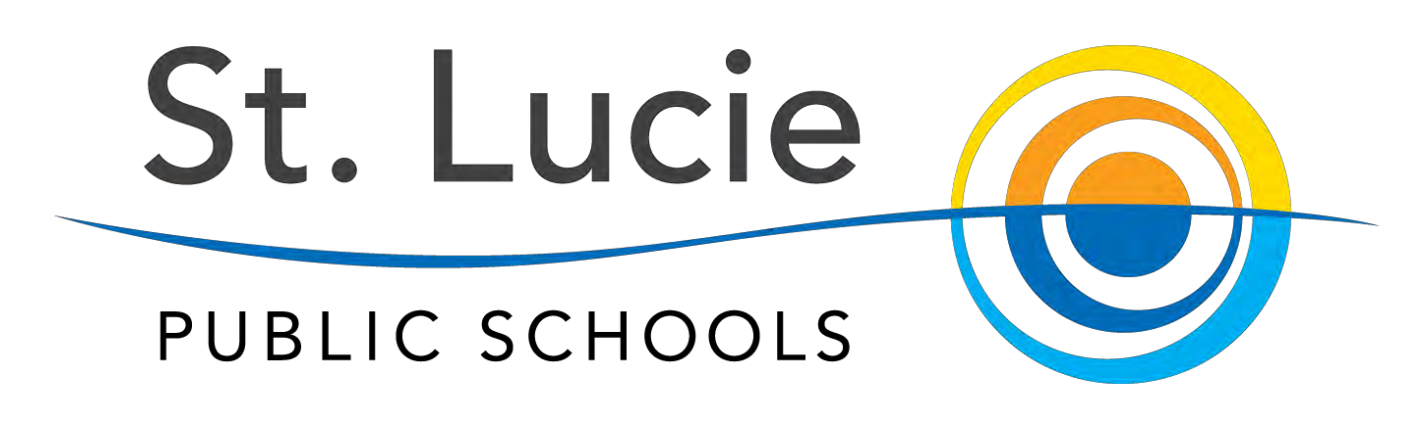

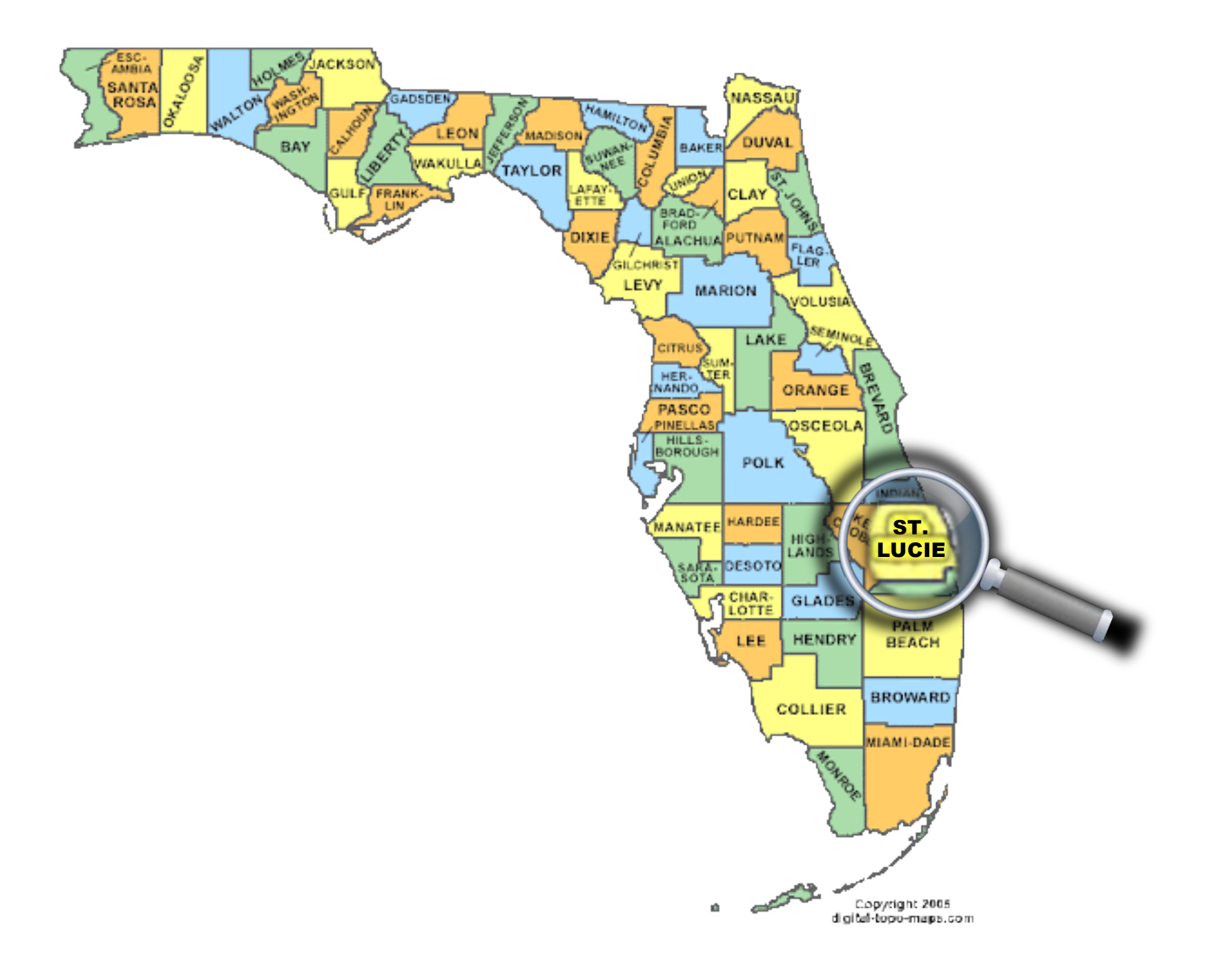

### 45 Schools 3,000 Teachers 39,000 Students

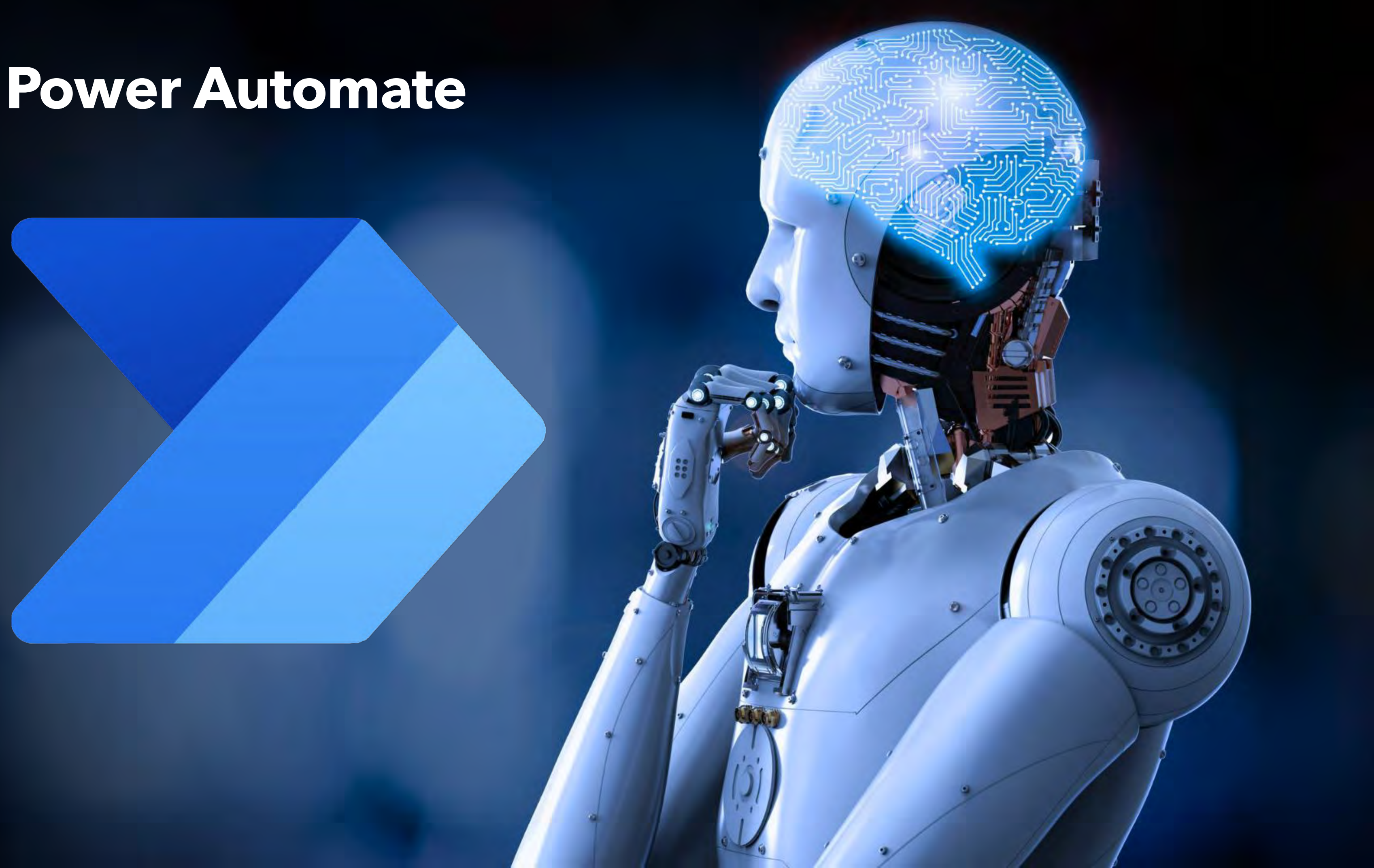

### **Power Automate**

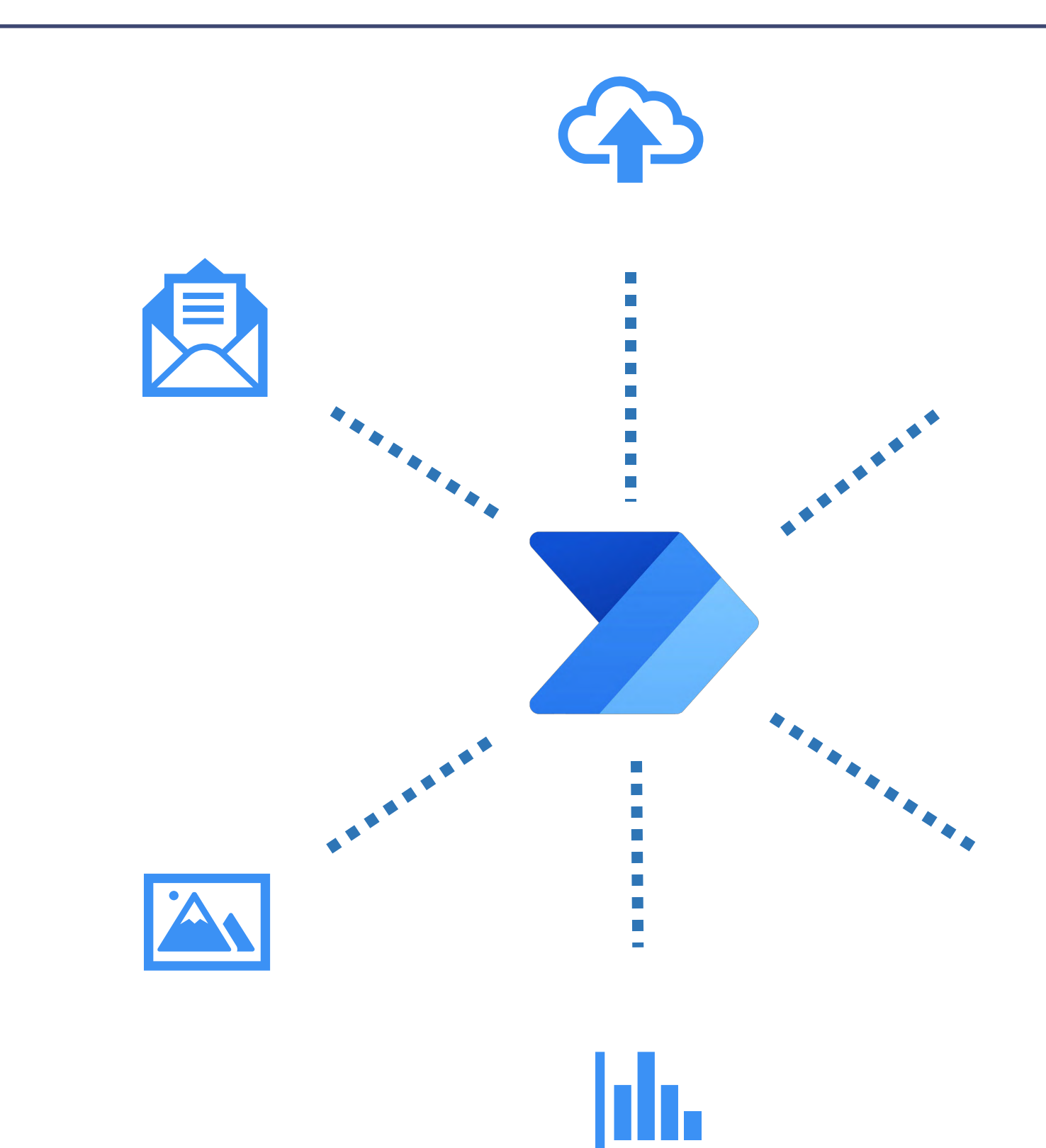

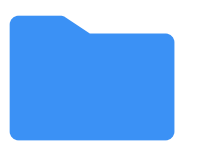

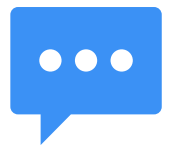

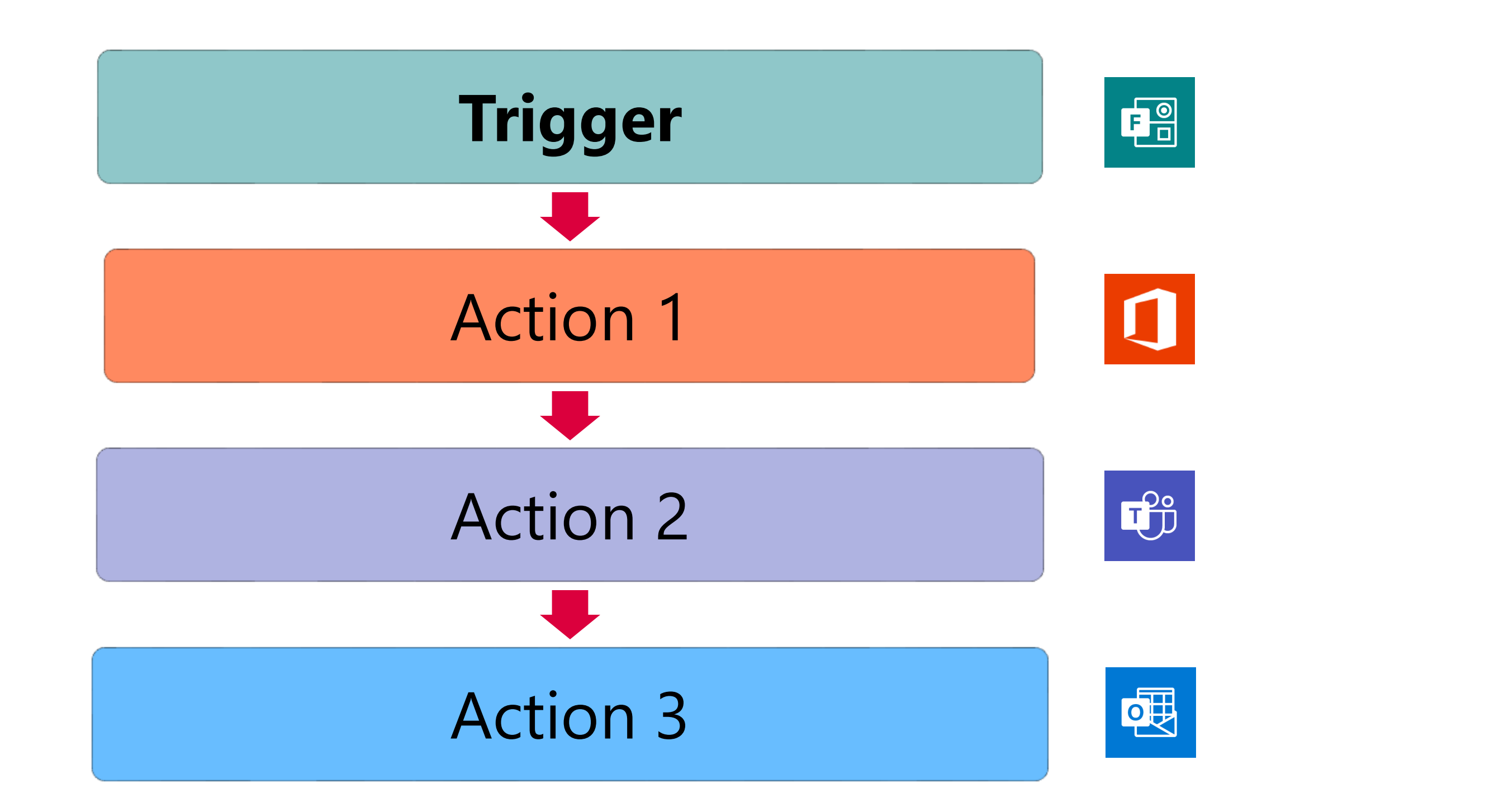

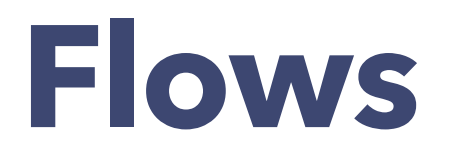

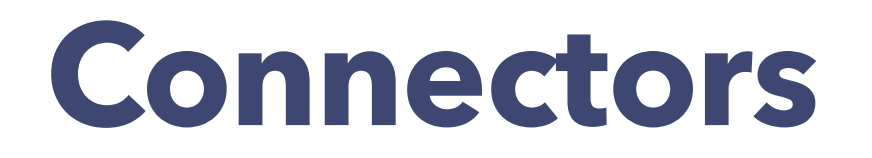

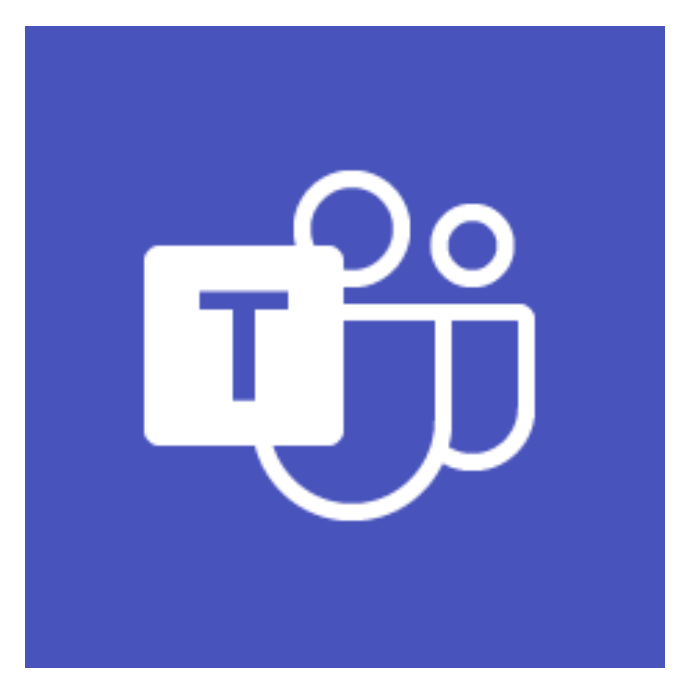

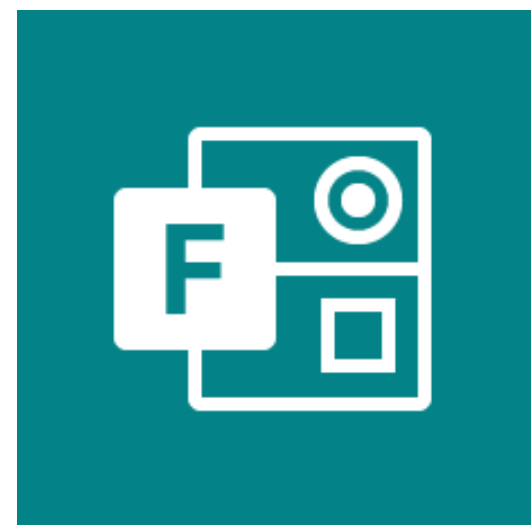

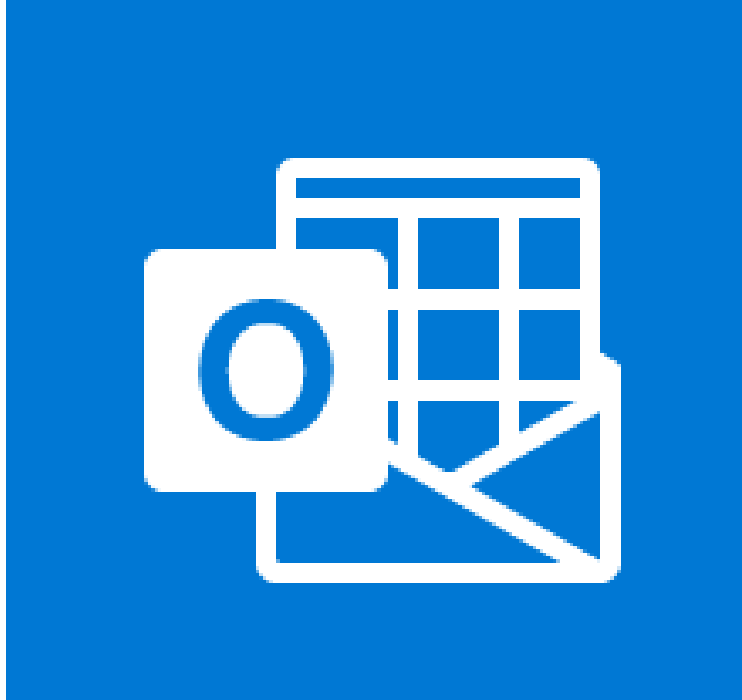

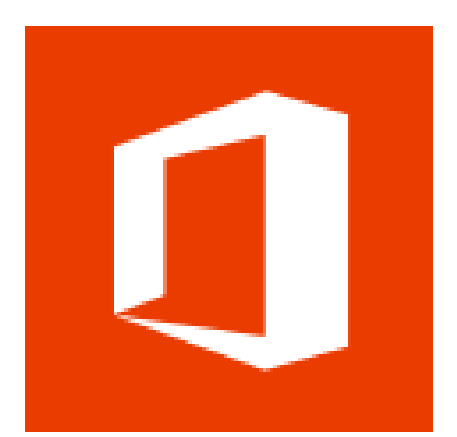

### **Triggers**

- Scheduled, event-based, manual
- Specific to each connector

- Specific to each connector
- Sequence/parallel/control logic

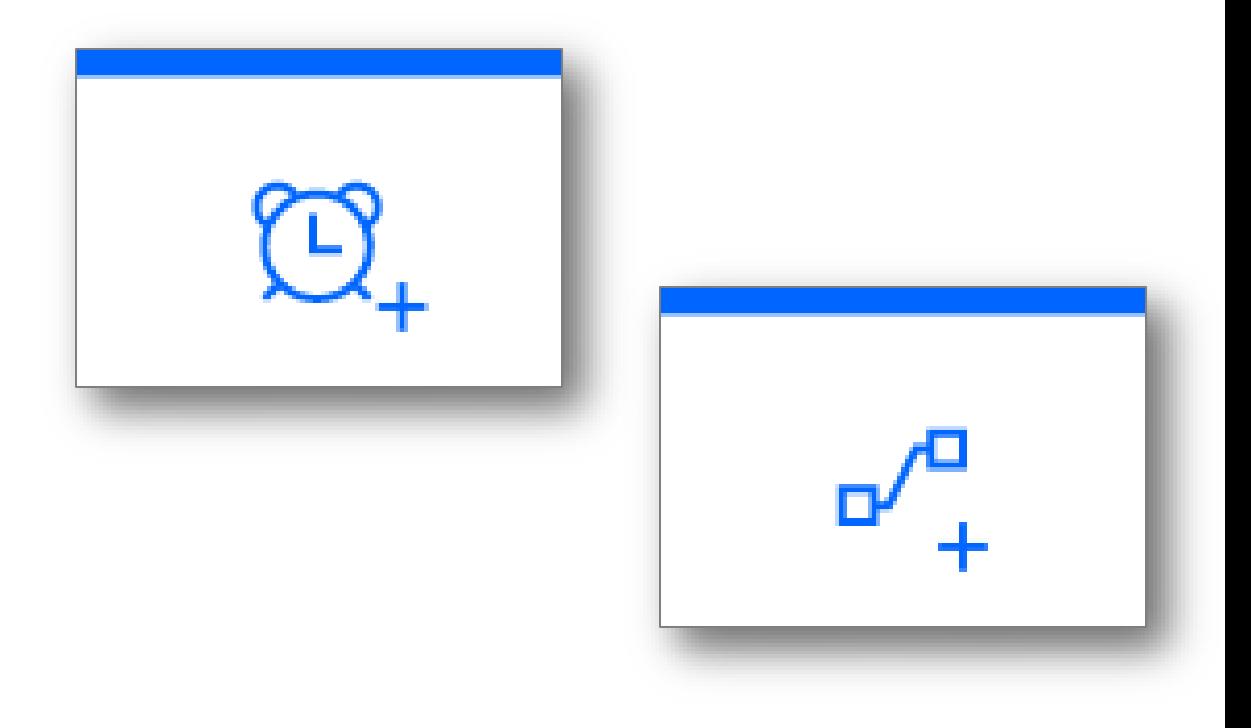

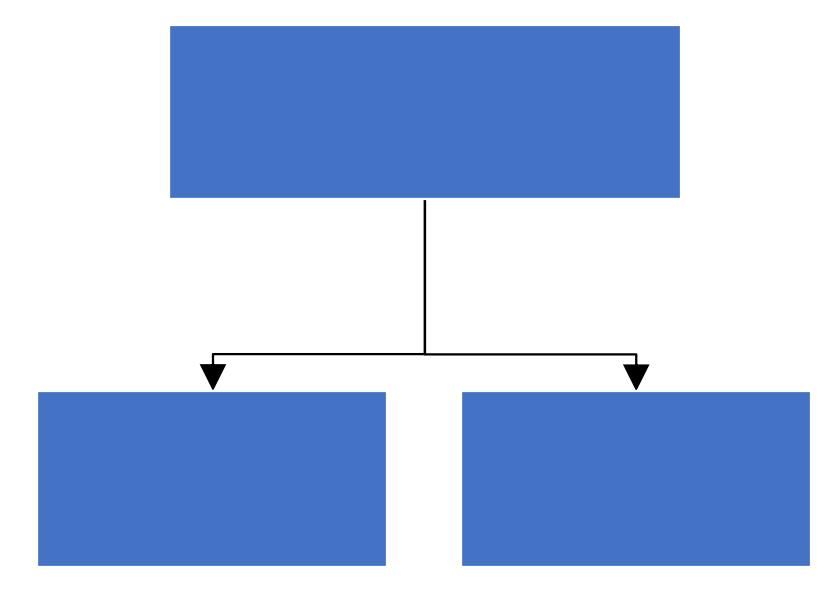

### **Actions**

# **Triggers & Actions**

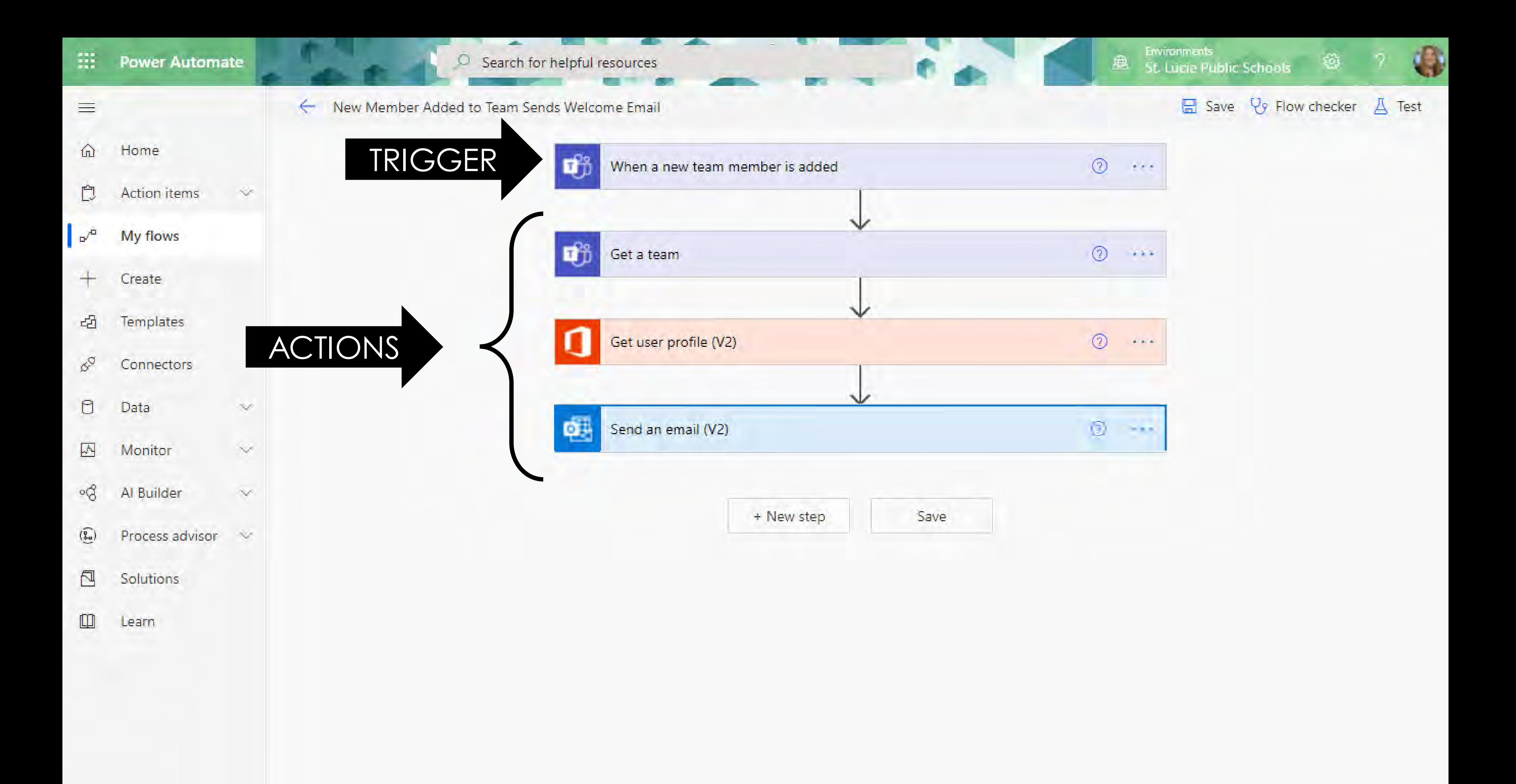

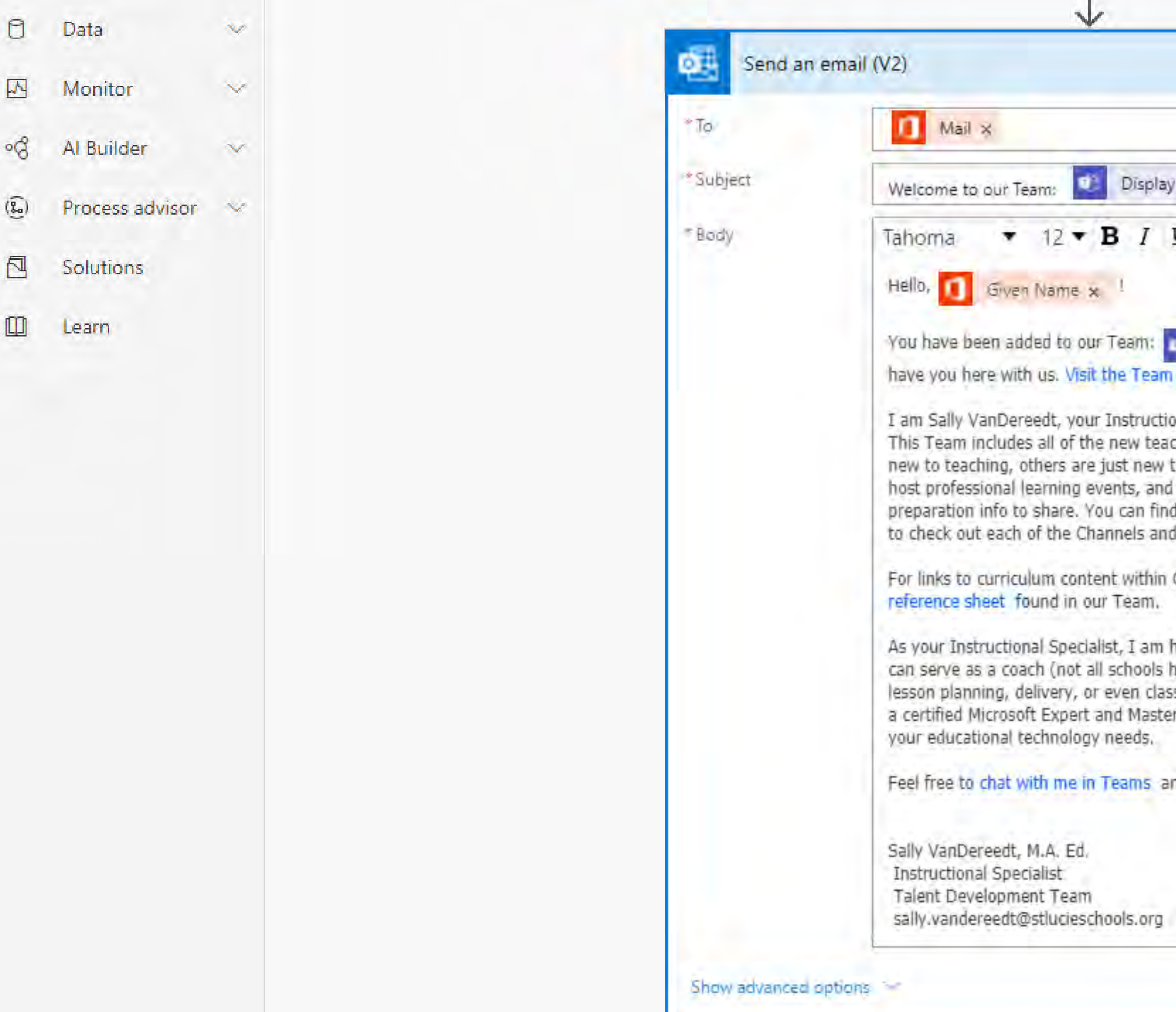

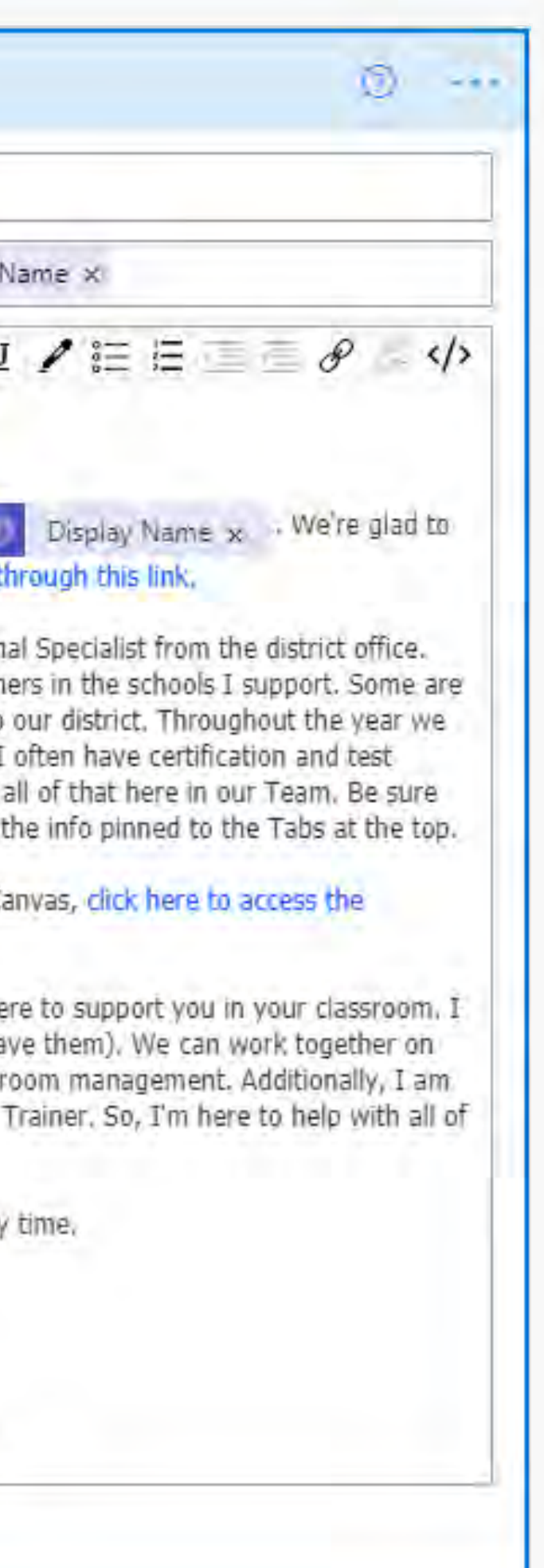

# Notifications and Action Items

# Approvals

# Data Collection and Distribution

# Notifications and Action Items

#### New teacher hired

- 
- Curriculum department is alerted • Added to new teacher Team • Welcome email sent to new teacher
- 

Specific responses to a Form

- Key individuals receive a notification of
	- an action item

 $\left(\rightarrow\right)$ 

Specific data is shared to the Team

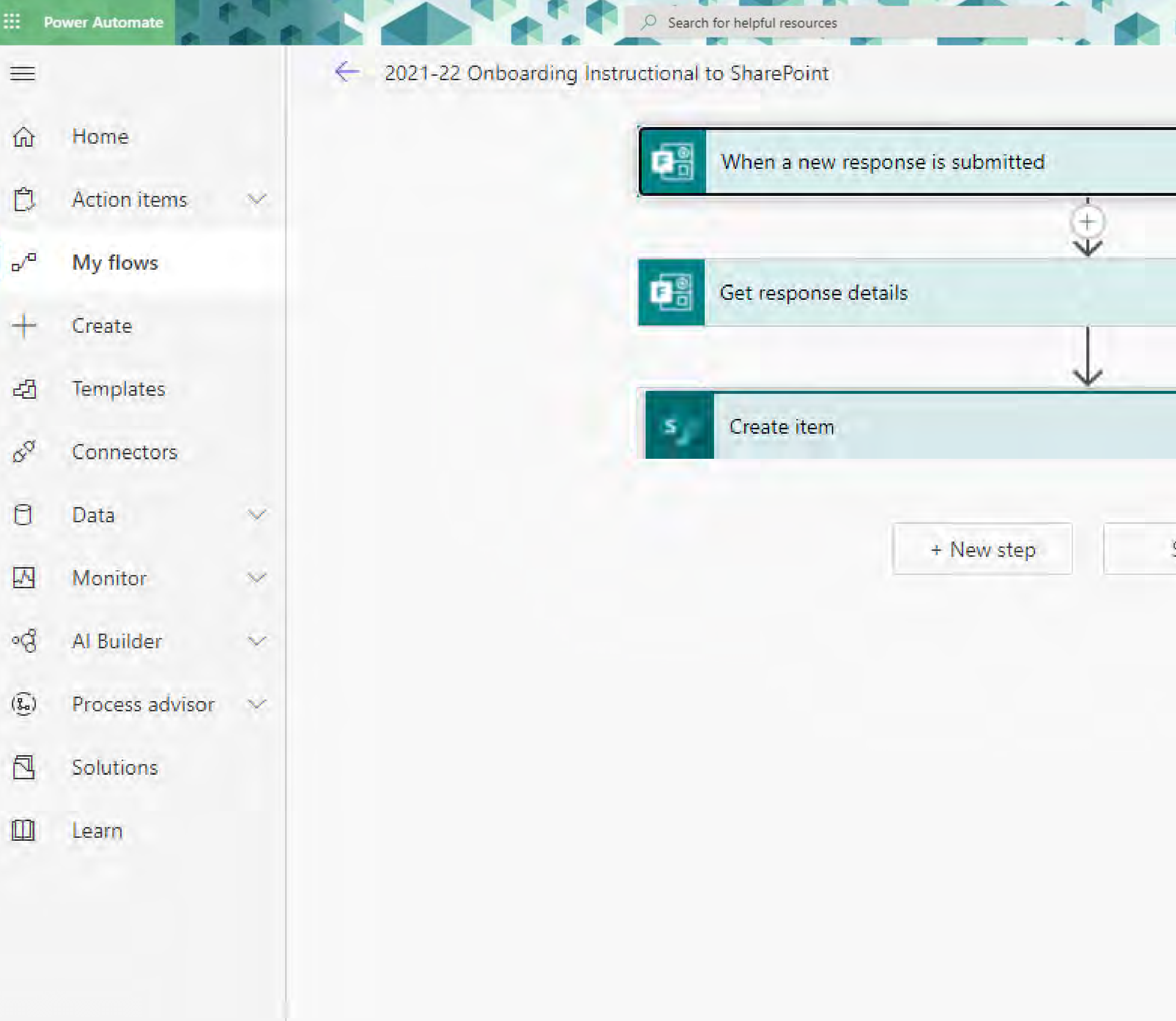

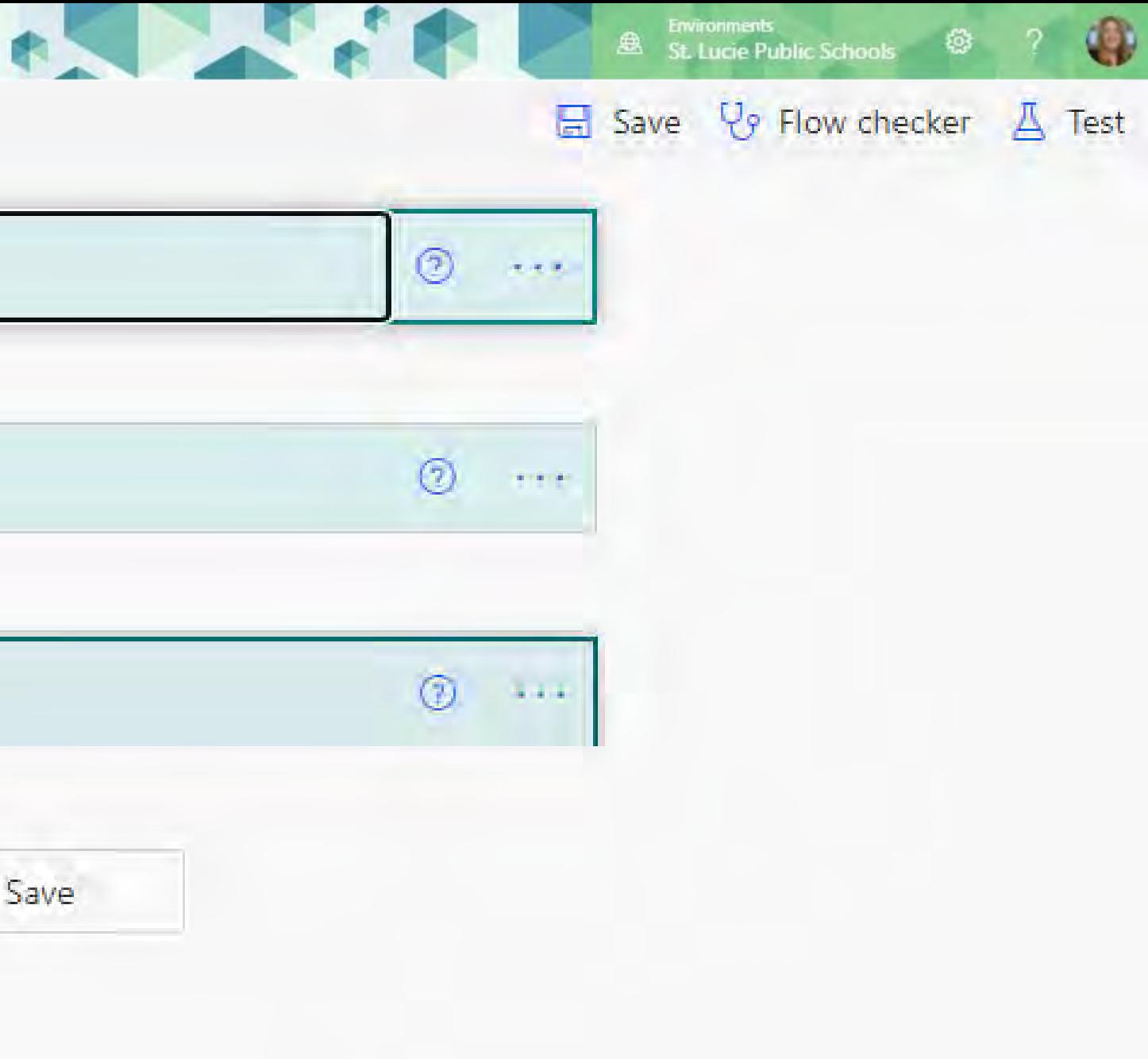

 $\overline{O}$  Search for helpful resources

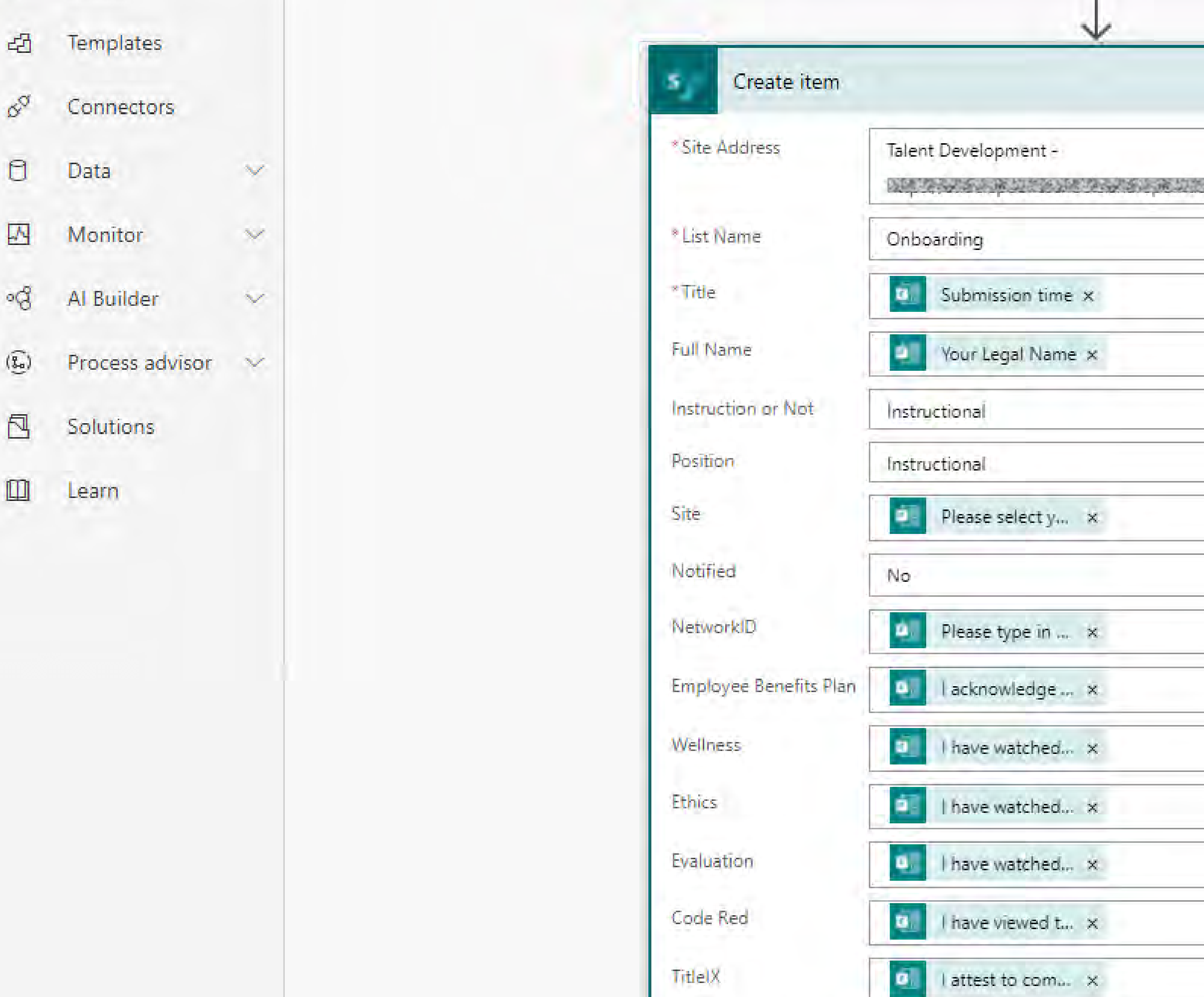

 $\overline{\phantom{a}}$ 

 $\overline{\phantom{a}}$ 

 $\overline{\phantom{0}}$  $\sim$ 

 $\sim$ 

 $\overline{\phantom{0}}$ 

 $\sim$   $\bullet$ 

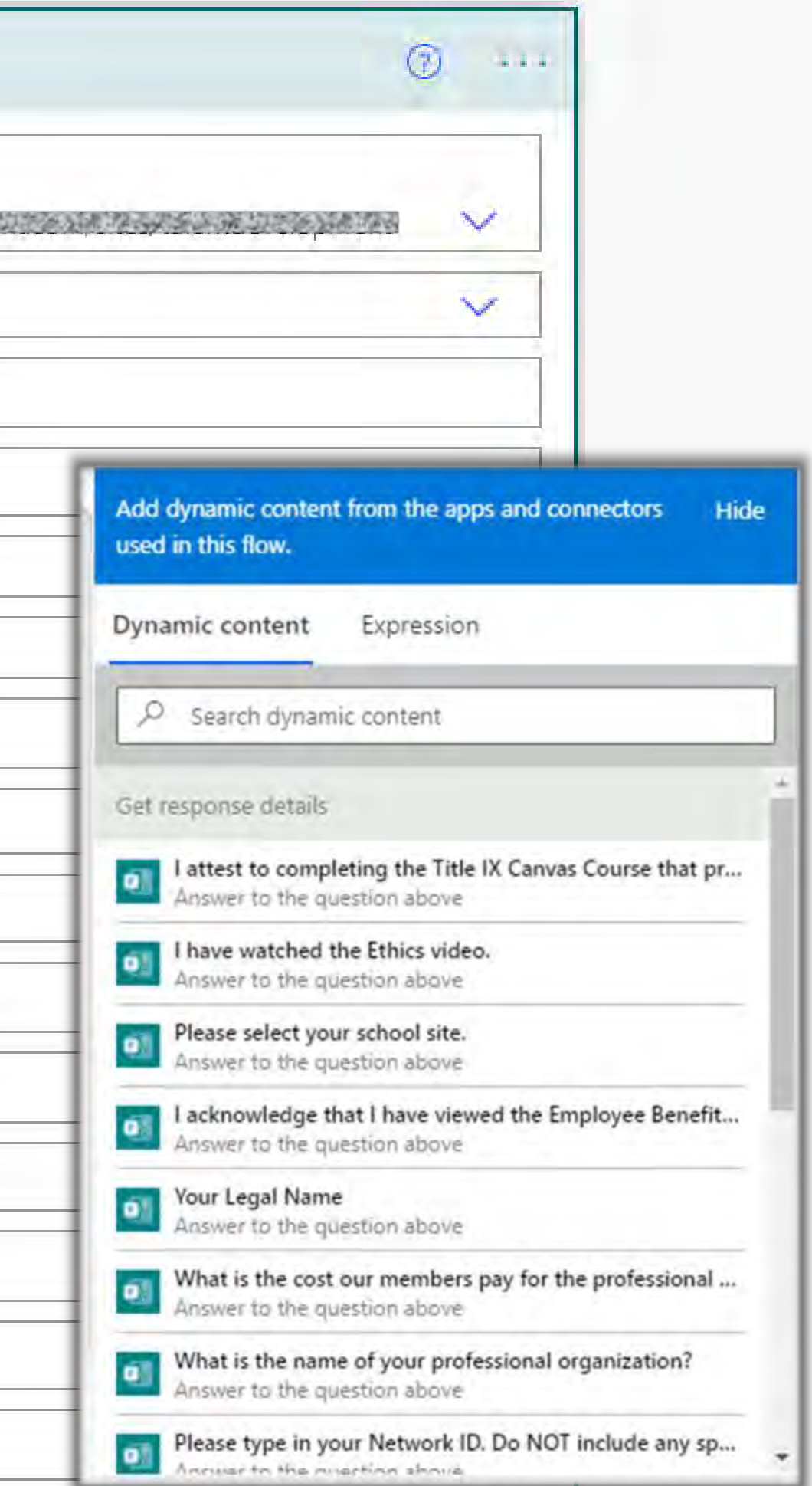

#### **Onboarding Update to Risk Management**

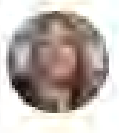

VANDEREEDT, SALLY V. Mon 9/6/2021 8:00 AM  $TOT$ 

CC: VANDEREEDT, SALLY V.

The following new employees have attested to completing the onboarding Canvas course.

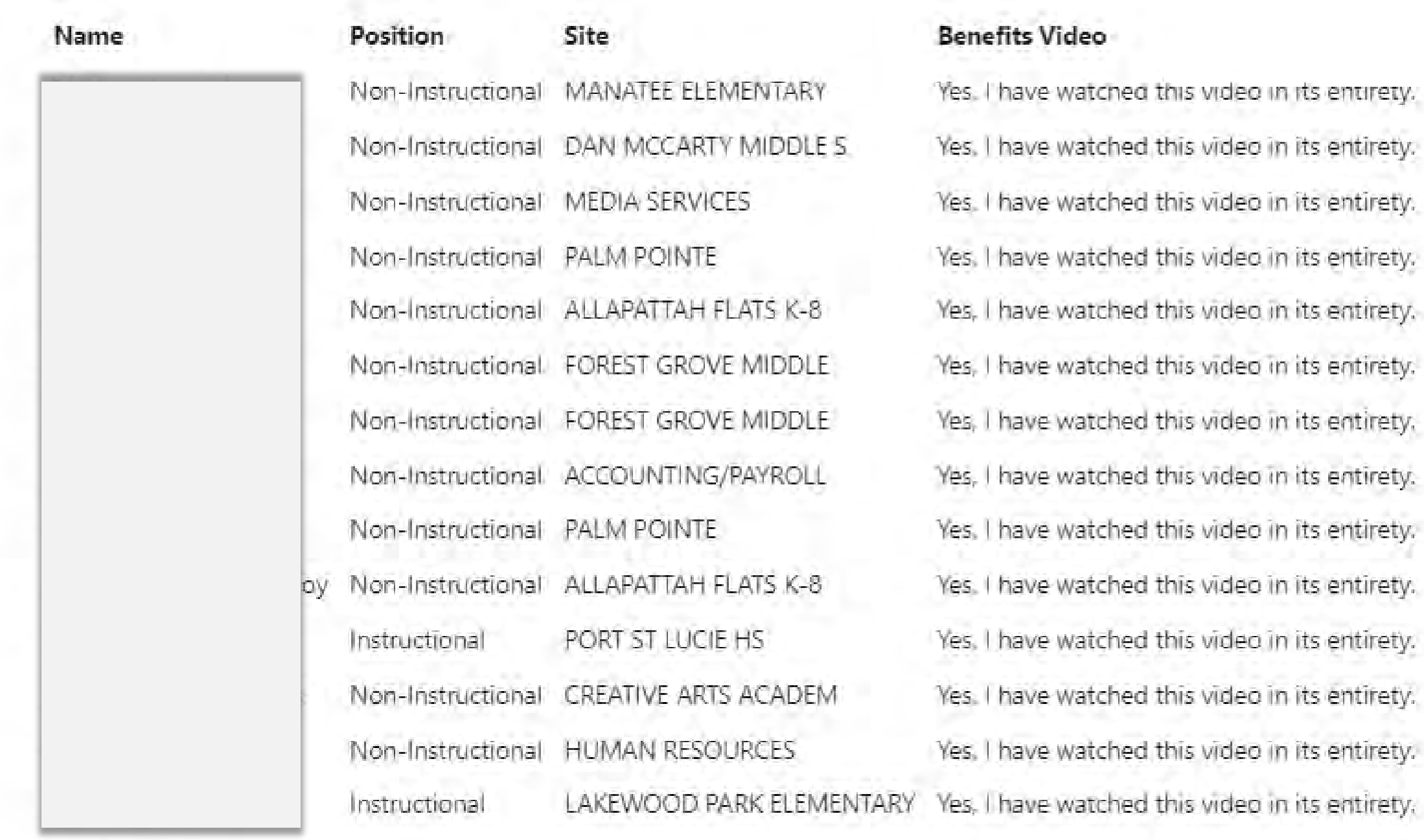

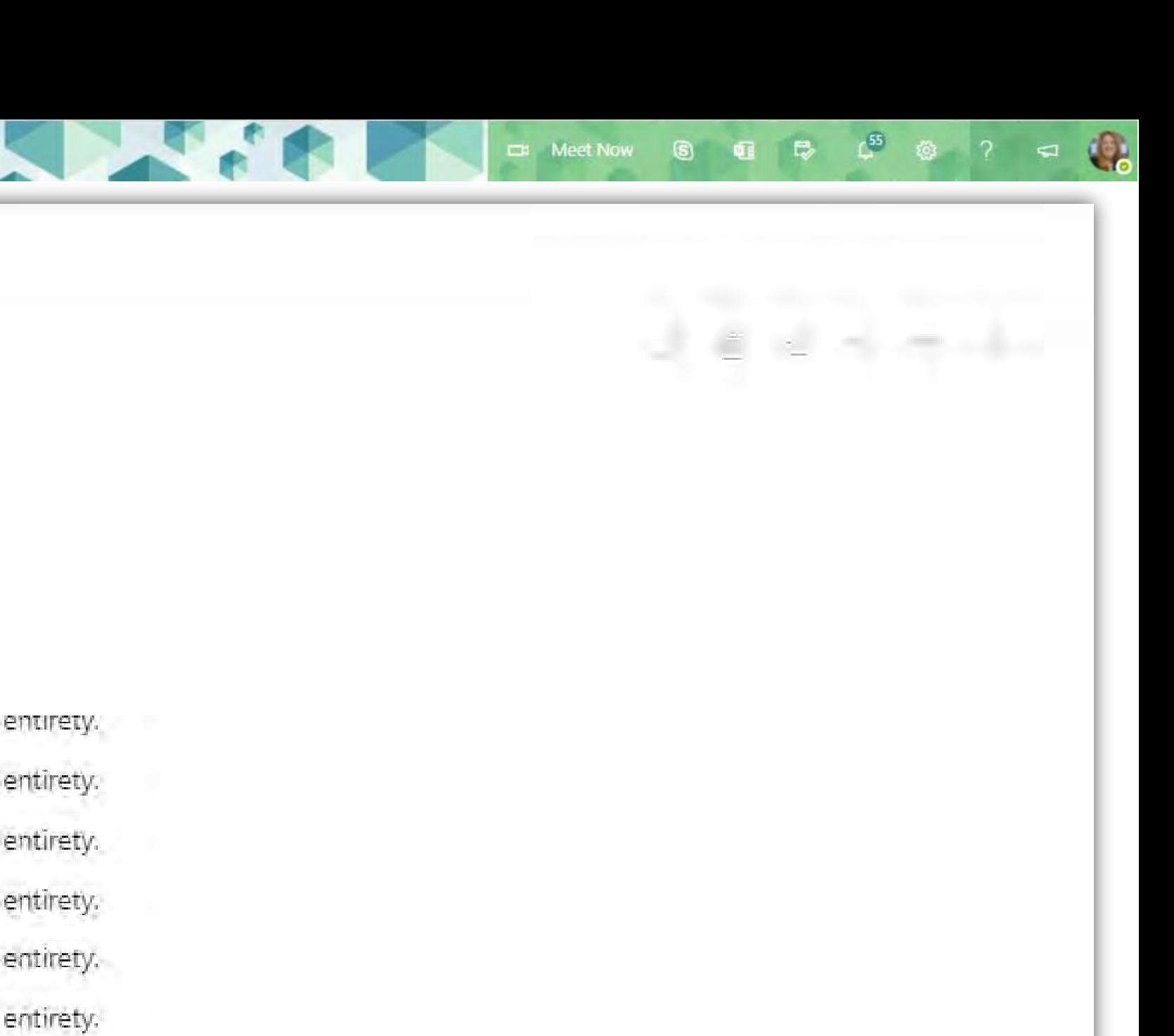

entirety. entirety. entirety. entirety.

#### $\mathcal{P}$  Search this list

#### Onboarding \*

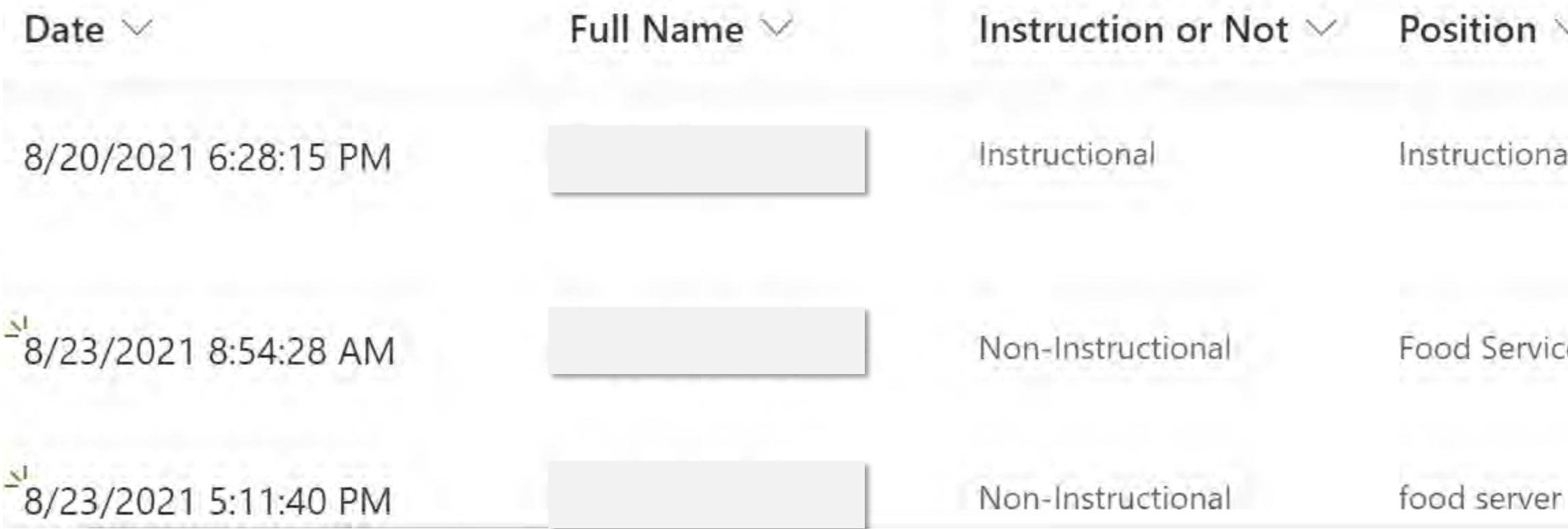

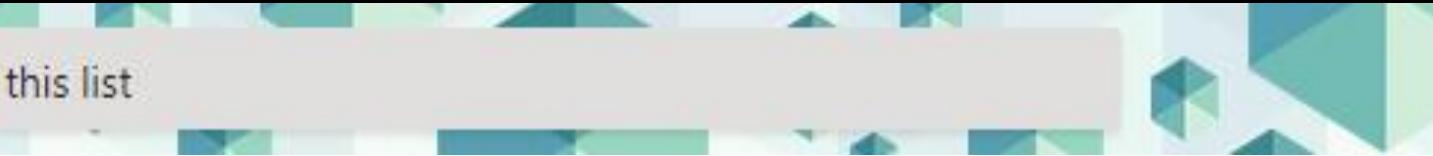

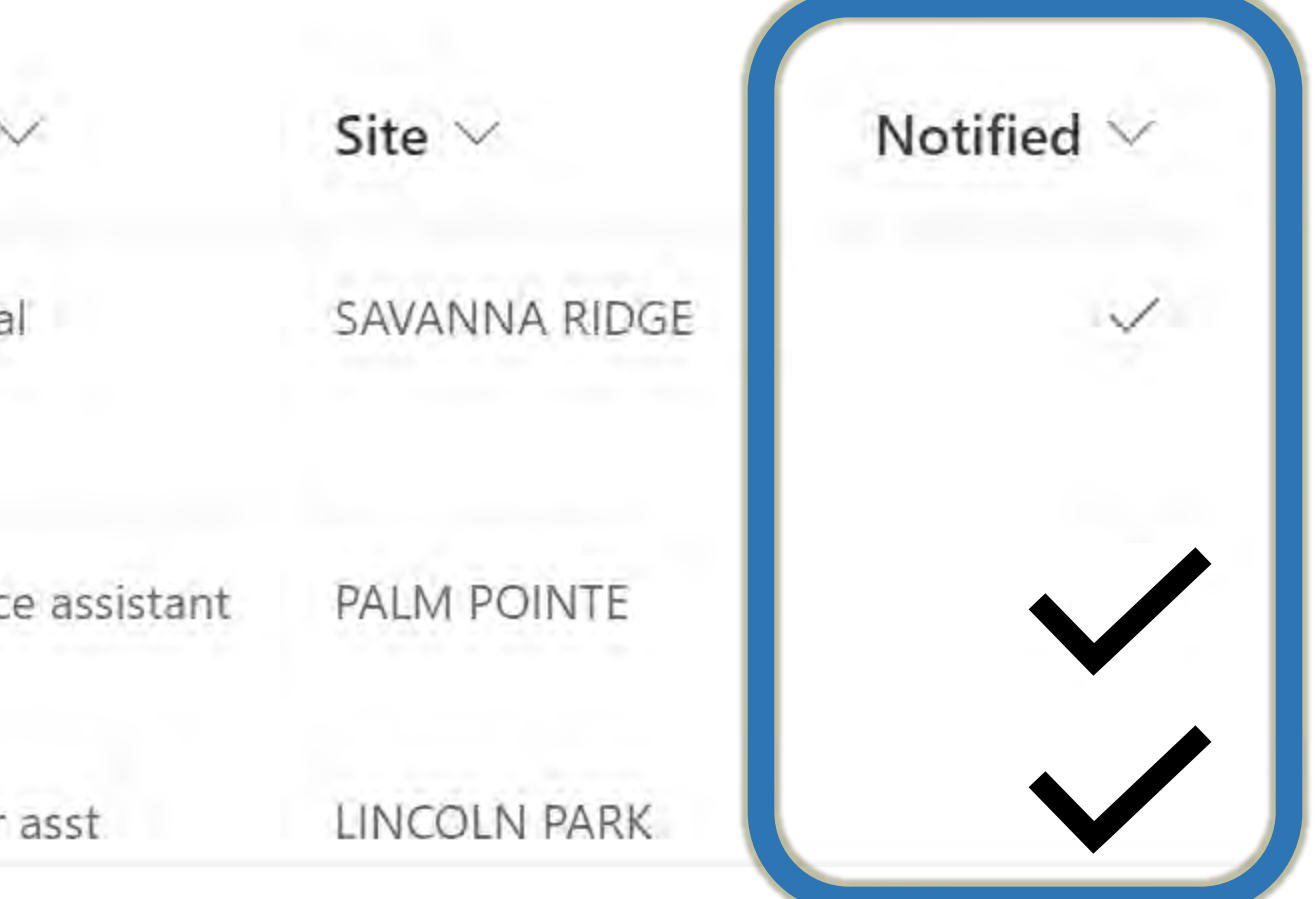

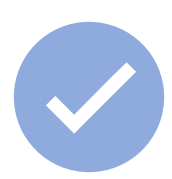

# Notifications and Action Items

# Approvals

# Data Collection and Distribution

**L**epartment • Department

# **Multi-Level Travel Approvals**

### **SharePoint List**

User Submits a Form

- Department Supervisor
- 2nd Level Supervisor
- Executive Assistant

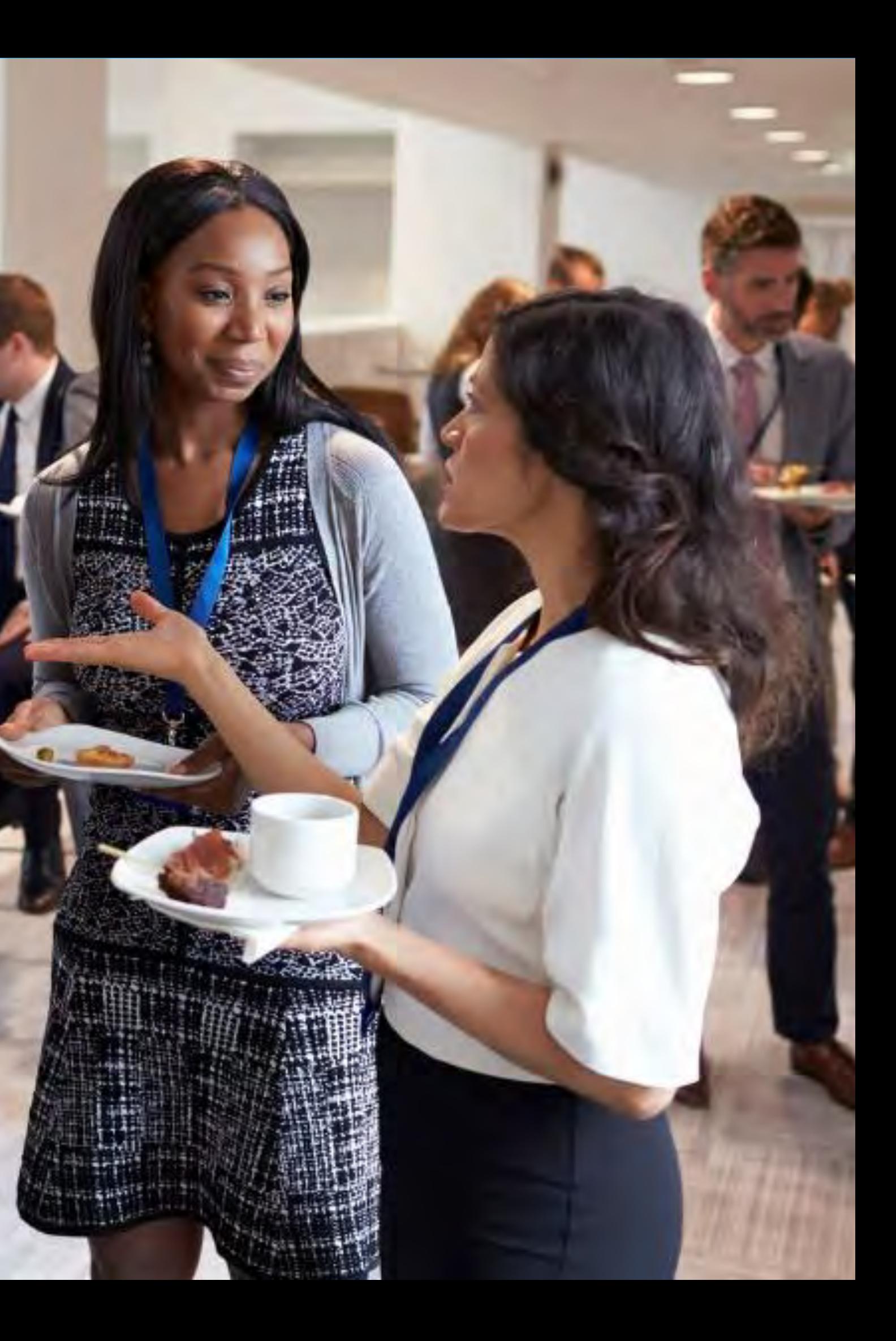

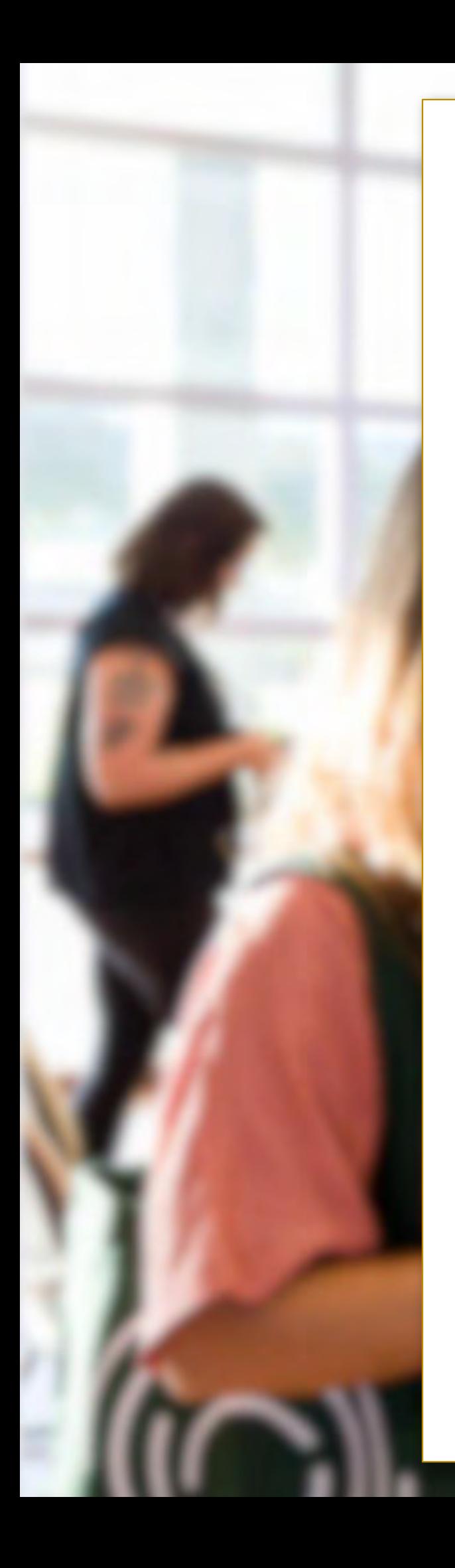

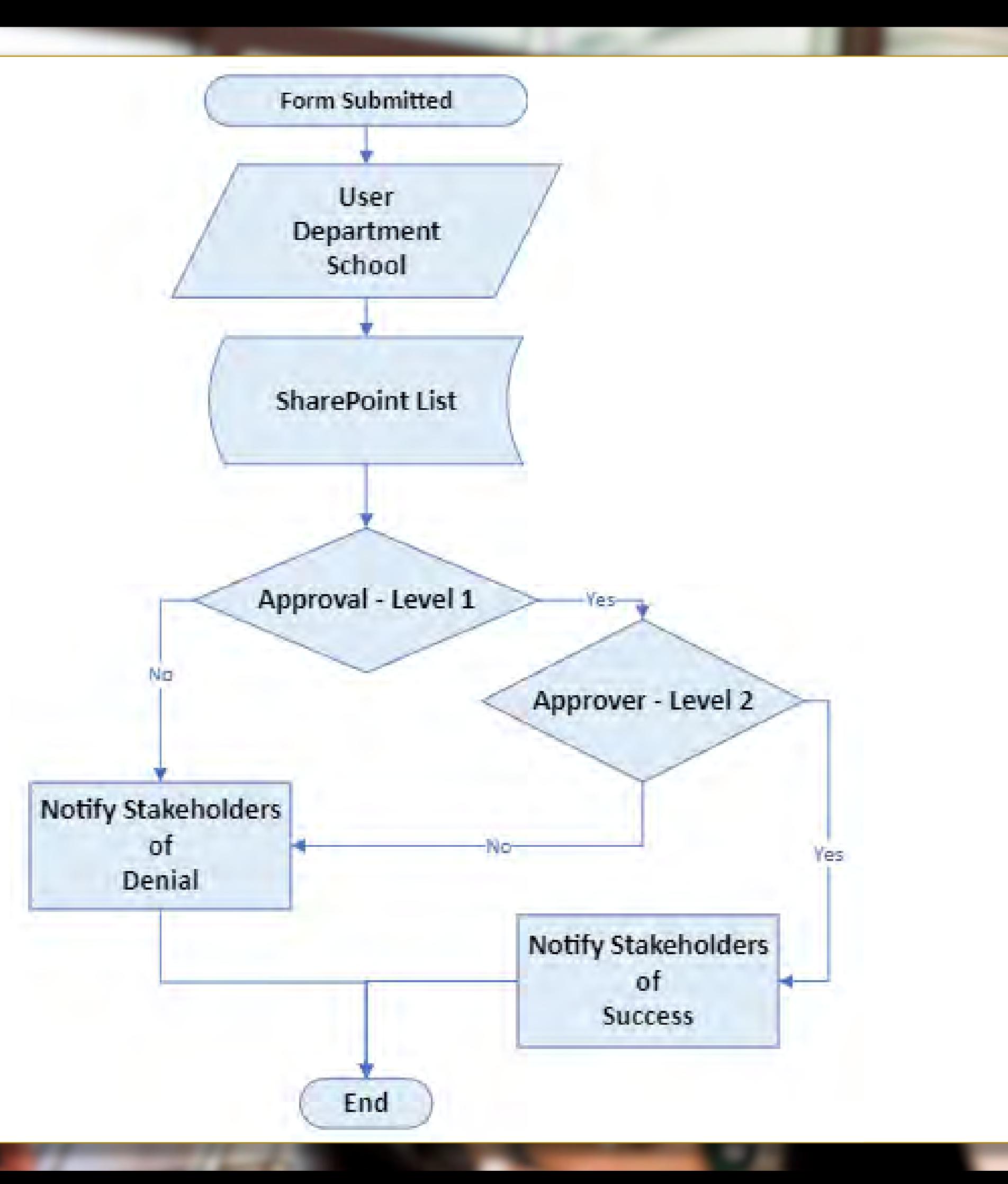

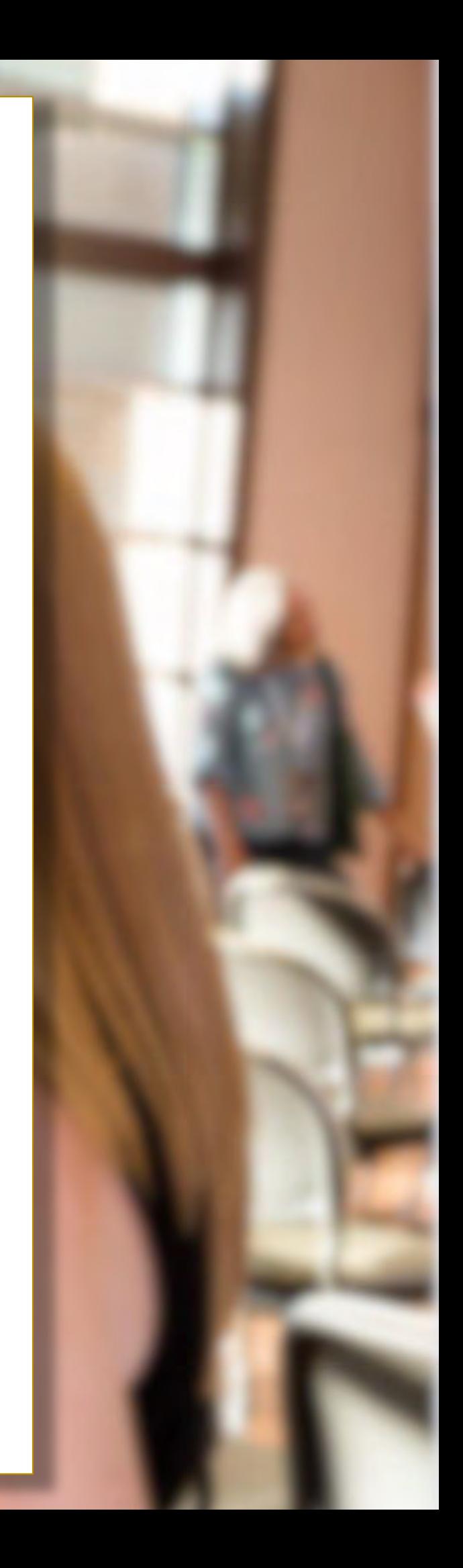

- Specific language translation requested via Form
- Translators who speak that language are notified
- Once accepted, translator receives uploaded file

merhaba 안녕하세요. ciao ahoj hello bonjour

hola こんにちは здраво Sveiki saluton مر حب 你好 alo Hallå สวัสดี Dia duit 860

#### ACTION REQUIRED: Mentoring Log VANDEREEDT, SALLY V.

Microsoft Flow Fri 8/6/2021 3:46 PM To: VANDEREEDT, SALLY V.

#### (ය) Approvals **Power Automate**

ACTION REQUIRED: Mentoring Log VANDEREEDT, SALLY V.

Requested by VANDEREEDT, SALLY V. <SALLY.VANDEREEDT@stlucjeschools.org>

Date Created Friday, August 6, 2021 3:46 PM

The details below were submitted by your mentor, documenting the time you spent working together. A record of this information is required to show compliance with state mentoring objectives.

By approving this form, you are digitally attesting to your mentor having provided support throughout the year.

Log: brief log 1 brief log 2 Mentee observing other teachers: name of observation and date

Mentor observing the mentee: 2021-08-12

Approve  $\vee$ 

Reject  $\vee$ 

### Conditional operations available based on approval response.

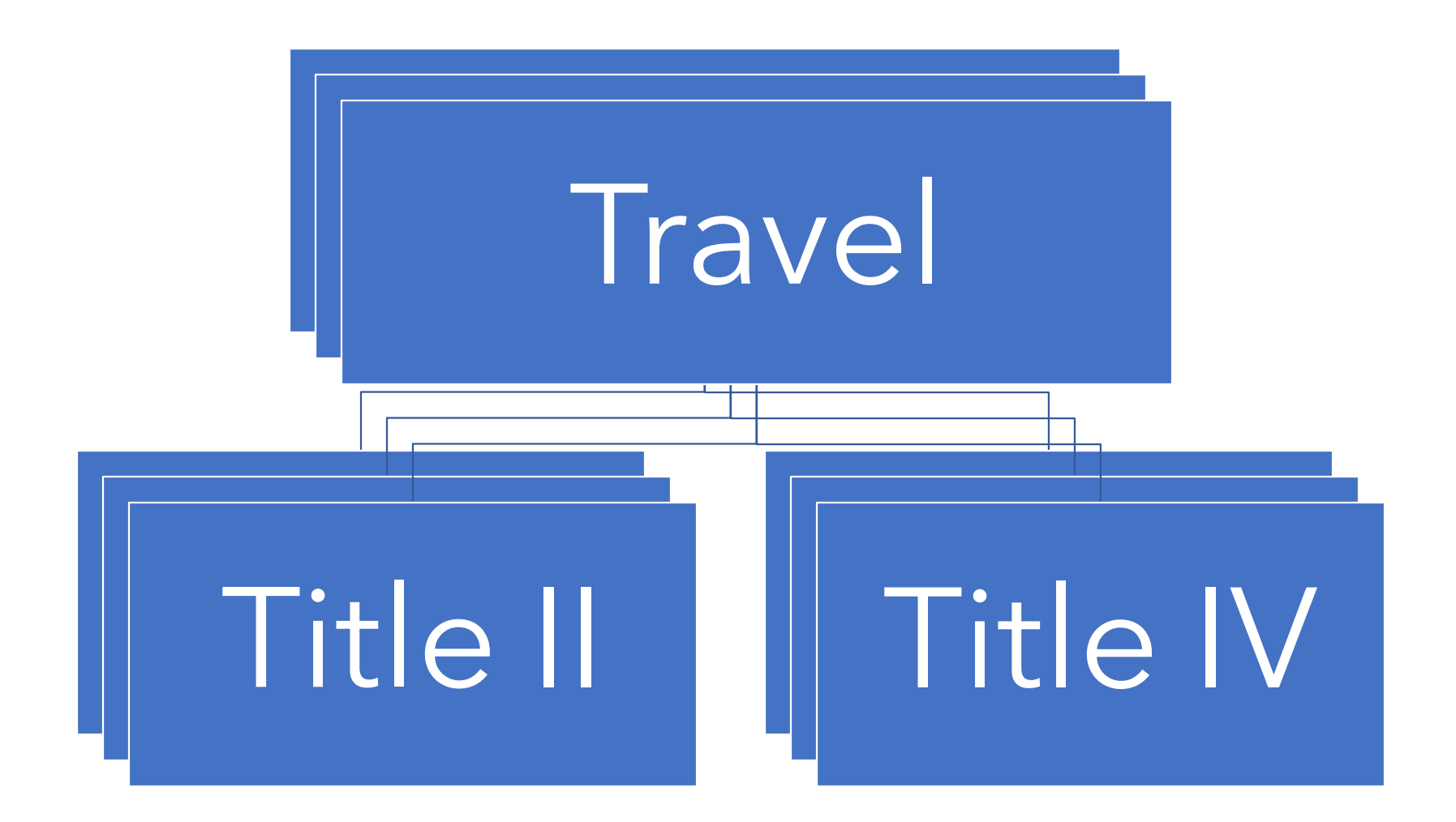

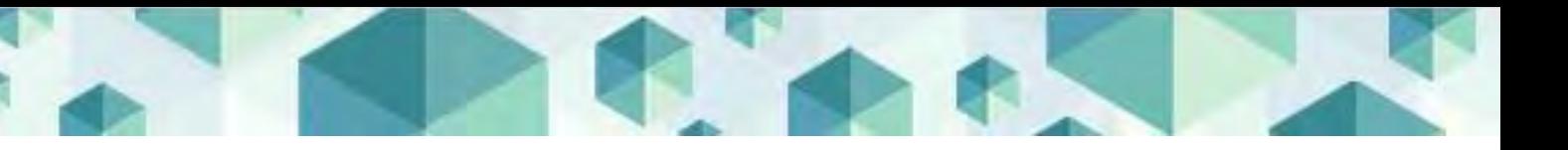

嘔 When a new response is submitted  $\odot$  ... ◡ 唔 Get response details  $\circledcirc$ Initialize approver1  $\begin{picture}(20,20) \put(0,0){\line(1,0){10}} \put(15,0){\line(1,0){10}} \put(15,0){\line(1,0){10}} \put(15,0){\line(1,0){10}} \put(15,0){\line(1,0){10}} \put(15,0){\line(1,0){10}} \put(15,0){\line(1,0){10}} \put(15,0){\line(1,0){10}} \put(15,0){\line(1,0){10}} \put(15,0){\line(1,0){10}} \put(15,0){\line(1,0){10}} \put(15,0){\line(1$ Initialize approver2 Initialize executive ν Initialize secretary  $\begin{picture}(20,20) \put(0,0){\line(1,0){10}} \put(15,0){\line(1,0){10}} \put(15,0){\line(1,0){10}} \put(15,0){\line(1,0){10}} \put(15,0){\line(1,0){10}} \put(15,0){\line(1,0){10}} \put(15,0){\line(1,0){10}} \put(15,0){\line(1,0){10}} \put(15,0){\line(1,0){10}} \put(15,0){\line(1,0){10}} \put(15,0){\line(1,0){10}} \put(15,0){\line(1$ Initialize fund  $2...$  $\{x\}$  $\begin{array}{|c|c|c|}\hline \circ&\cdots&\end{array}$ Initialize commentsApprover1 Initialize commentsApproverED  $2...$ п Get requester  $2...$ ◡ Get items  $\begin{picture}(20,20) \put(0,0){\vector(0,1){100}} \put(15,0){\vector(0,1){100}} \put(15,0){\vector(0,1){100}} \put(15,0){\vector(0,1){100}} \put(15,0){\vector(0,1){100}} \put(15,0){\vector(0,1){100}} \put(15,0){\vector(0,1){100}} \put(15,0){\vector(0,1){100}} \put(15,0){\vector(0,1){100}} \put(15,0){\vector(0,1){100}} \put(15,0){\vector(0,1){100}} \$  $\vee$  $\Box$ Apply to each  $\cdots$  $\vee$  $\odot$ Get secretary profile  $\vee$ 

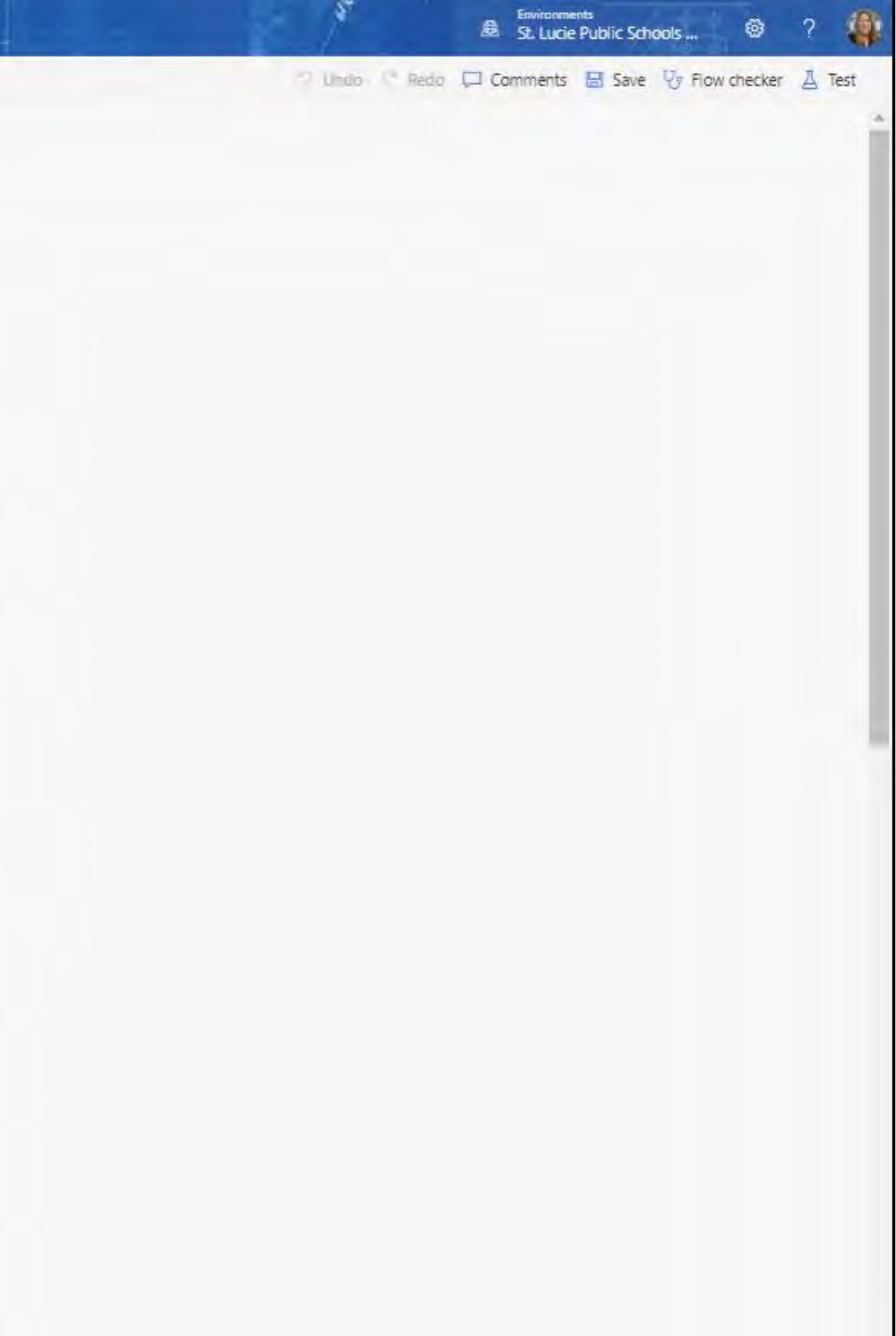

#### $\oslash$  Search for helpful resources

#### Home  $\Omega$

 $\equiv$ 

Ů

Action items  $\wedge$ 

#### **Approvals**

**Business process** flows

 $p^{\prime 0}$ My flows

Create ┿

硱 Templates

 $\alpha^{\alpha}$ Connectors

 $\Theta$ Data

 $\sqrt{2}$ Monitor  $\checkmark$ 

 $\small\vee$ 

 $\circ$ Al Builder  $\checkmark$ 

Process advisor  $\vee$  $\widehat{(\xi_2)}$ 

#### **Approvals**

Received Sent History

**Request** 

Request for Supplies

MSAP Purchase Request

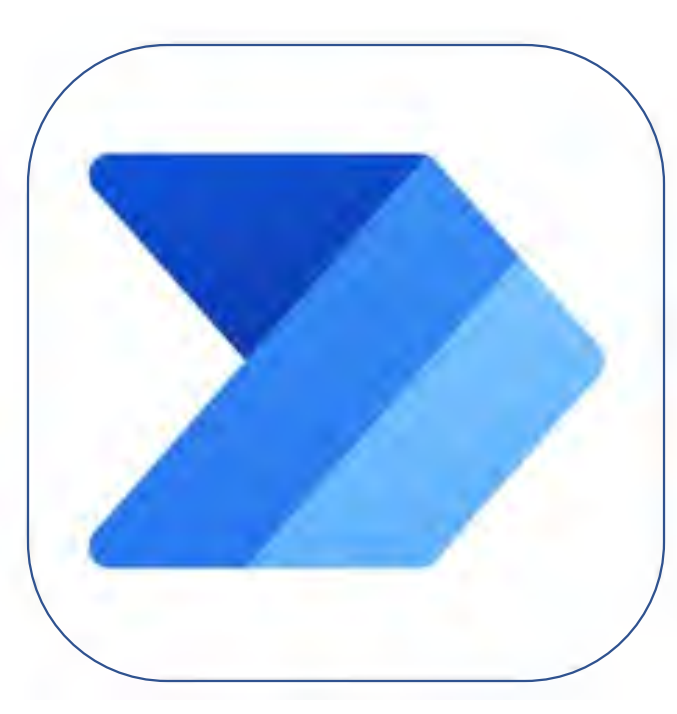

#### Approve  $\times$ ÷  $\checkmark$

#### Power Automate 4+

Business workflow automation **Microsoft Corporation** 

\*\*\*\*\* 4.8 . 2.8K Ratings

Free

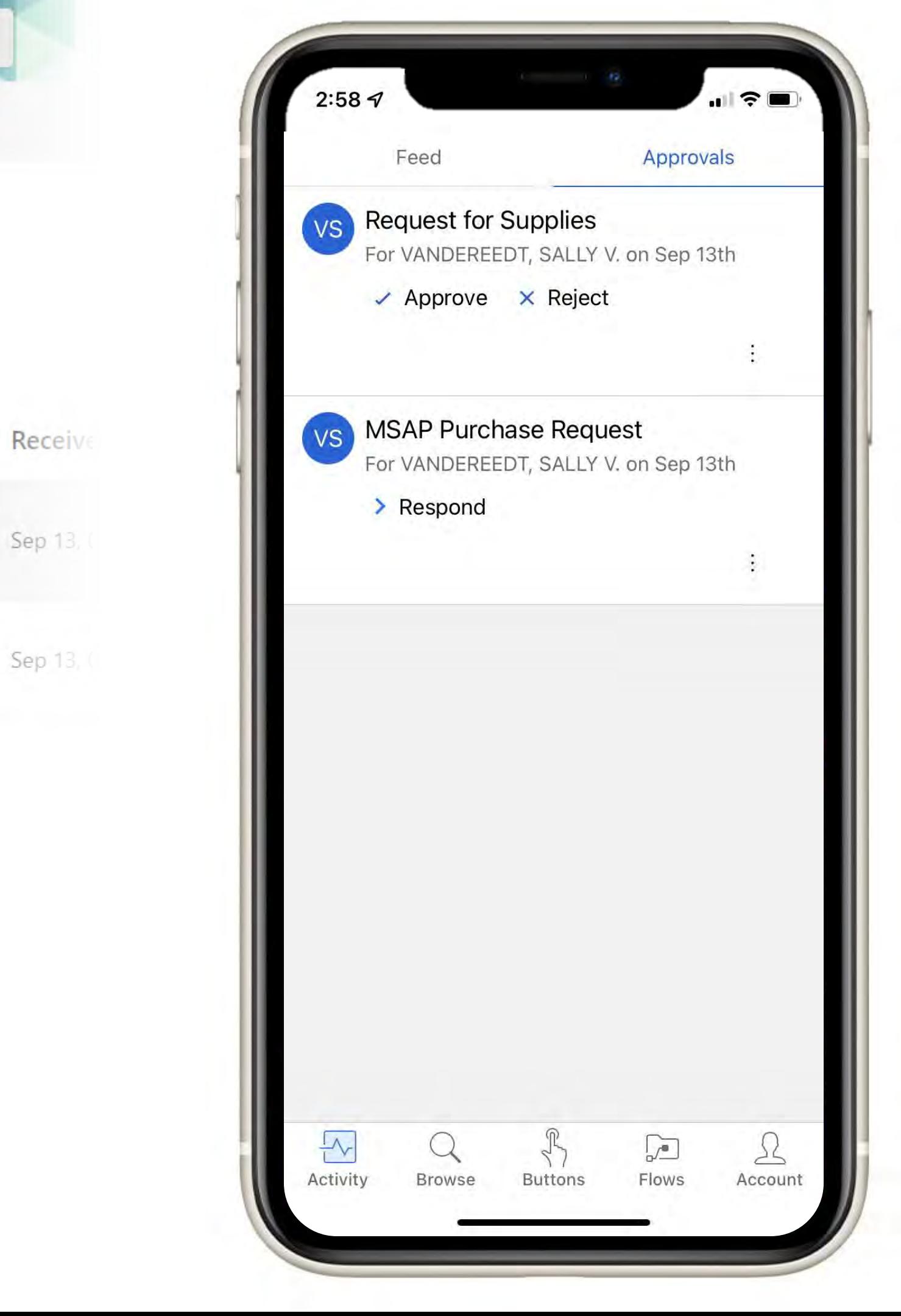

### **Approvals with Documentation**

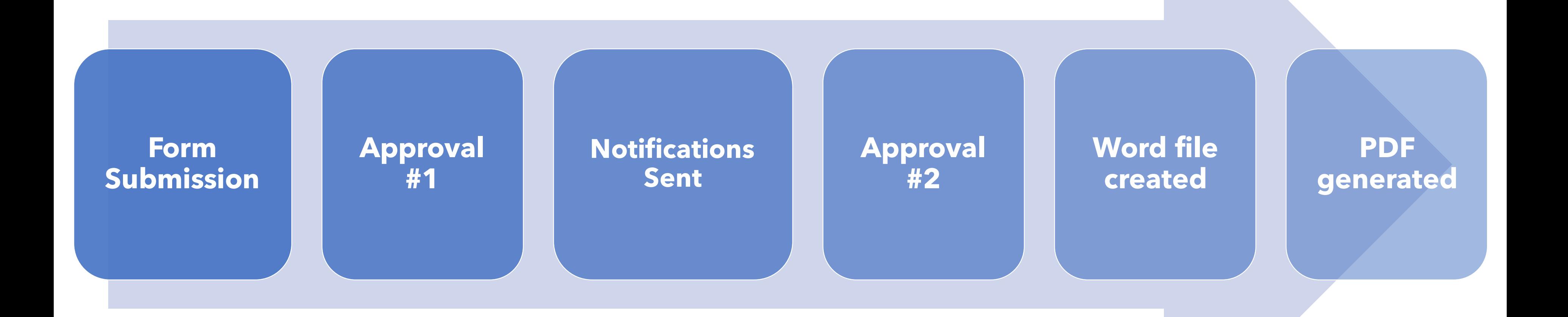

#### **Mentor Log** St. Lucie Public Schools 2021-2022

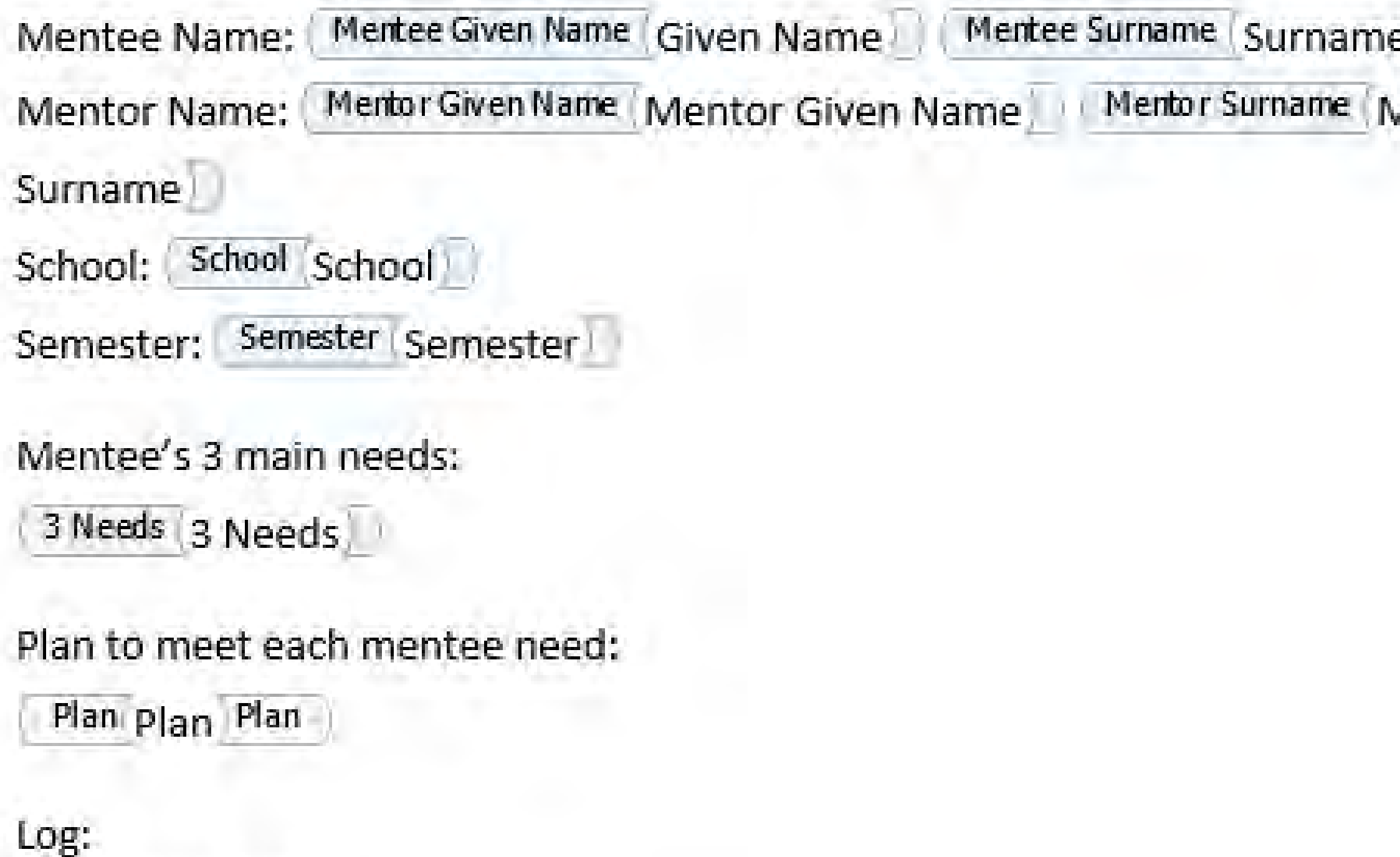

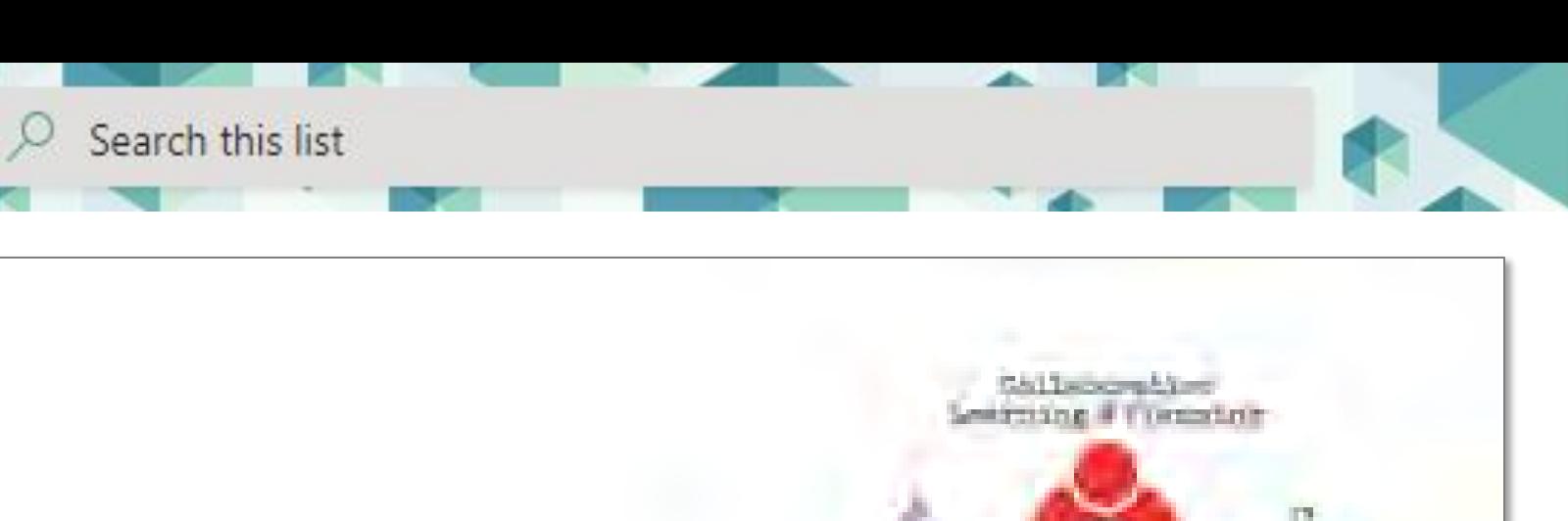

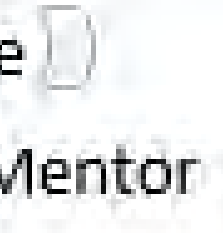

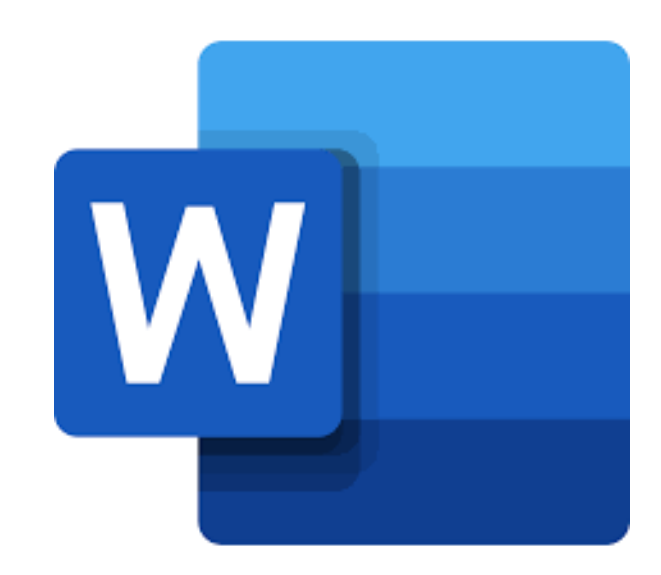

**Content** Control Fields from Word

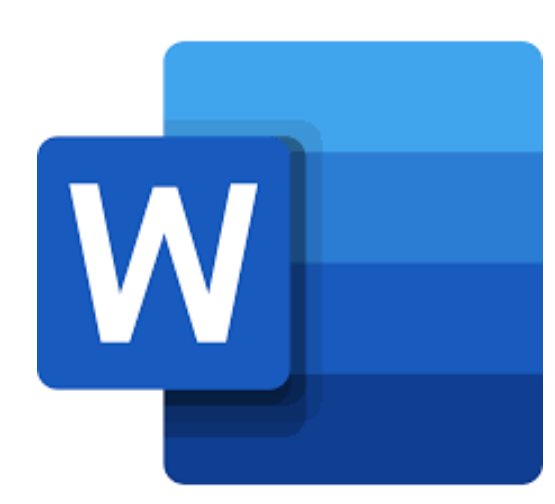

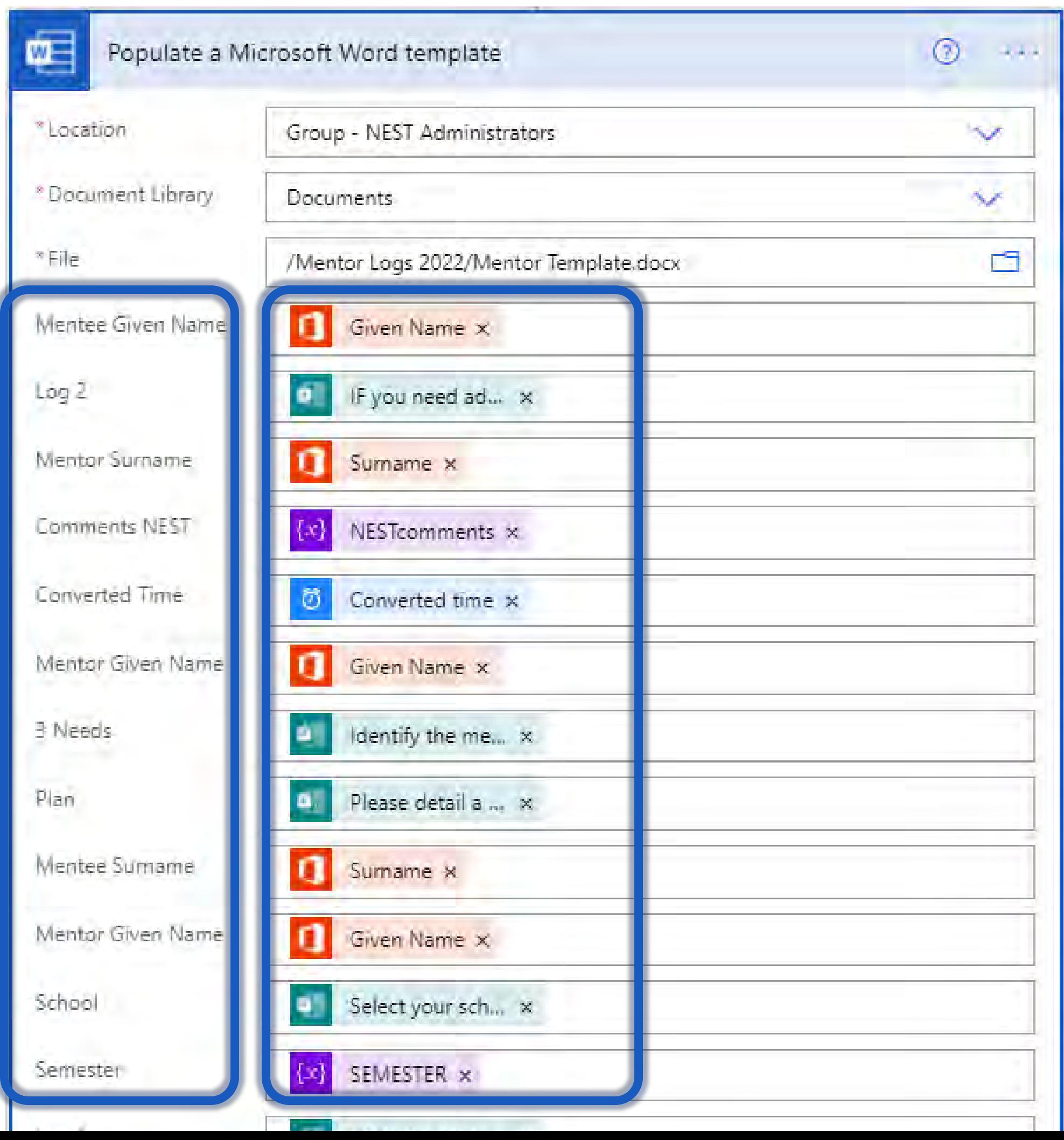

### Dynamic Content from Power Automate

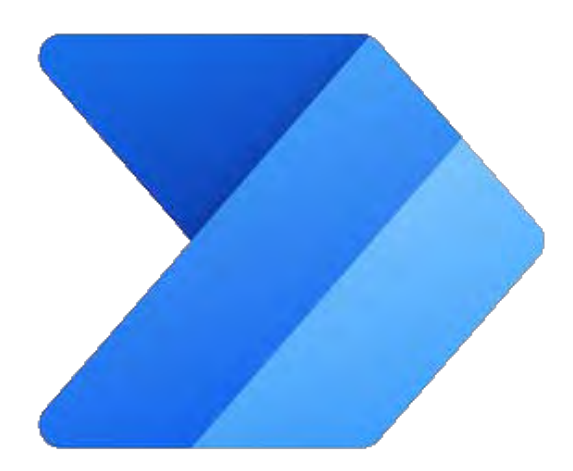

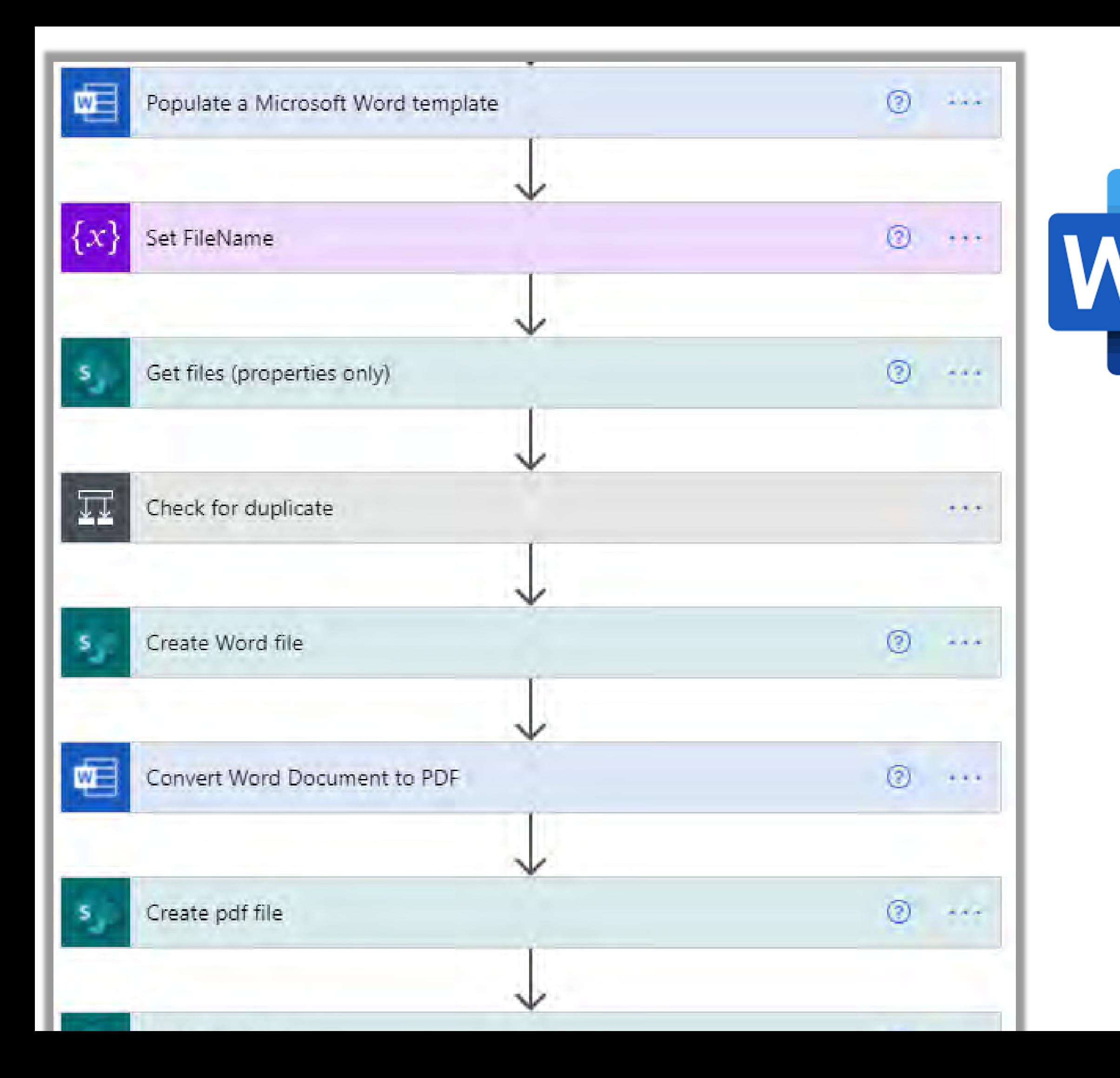

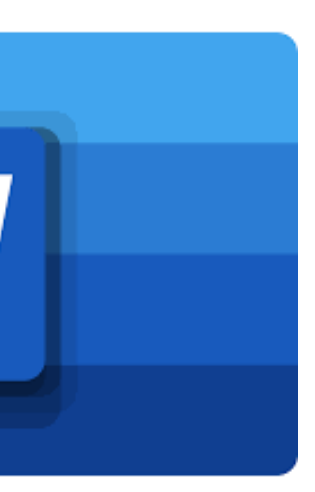

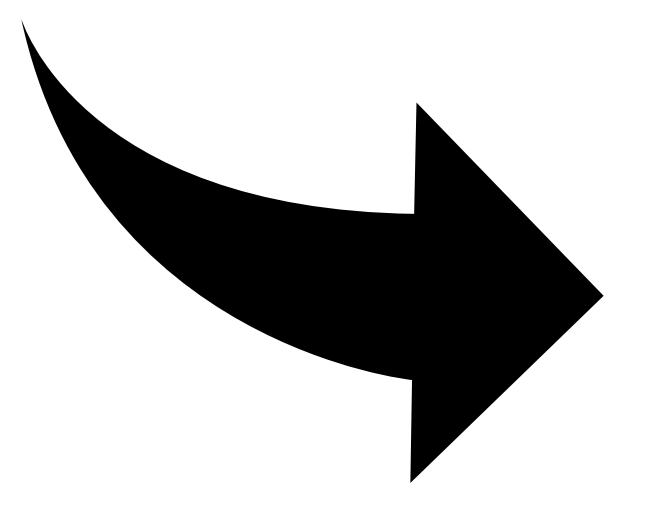

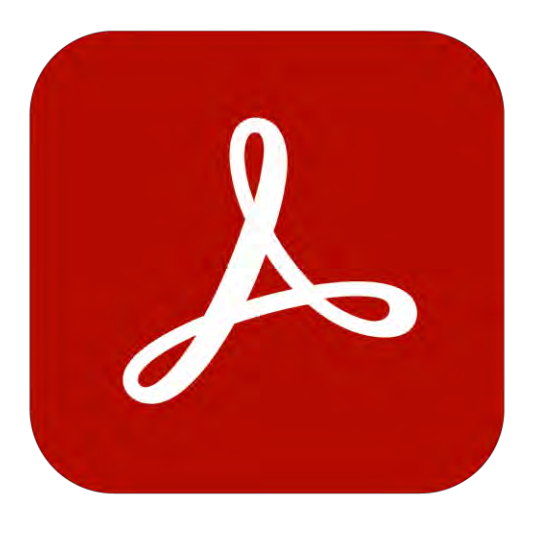

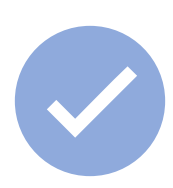

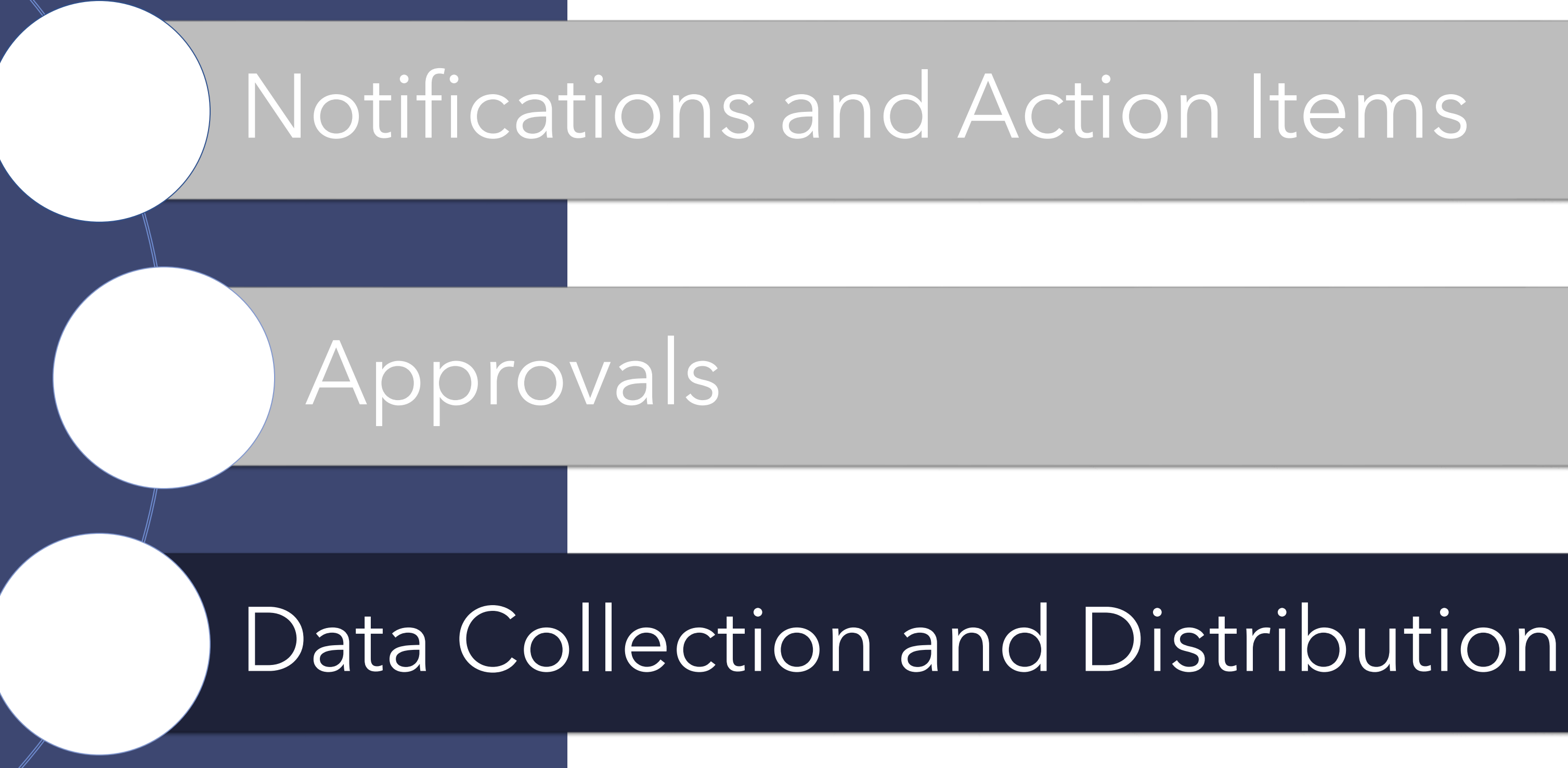

# **Summer Internship Applications**

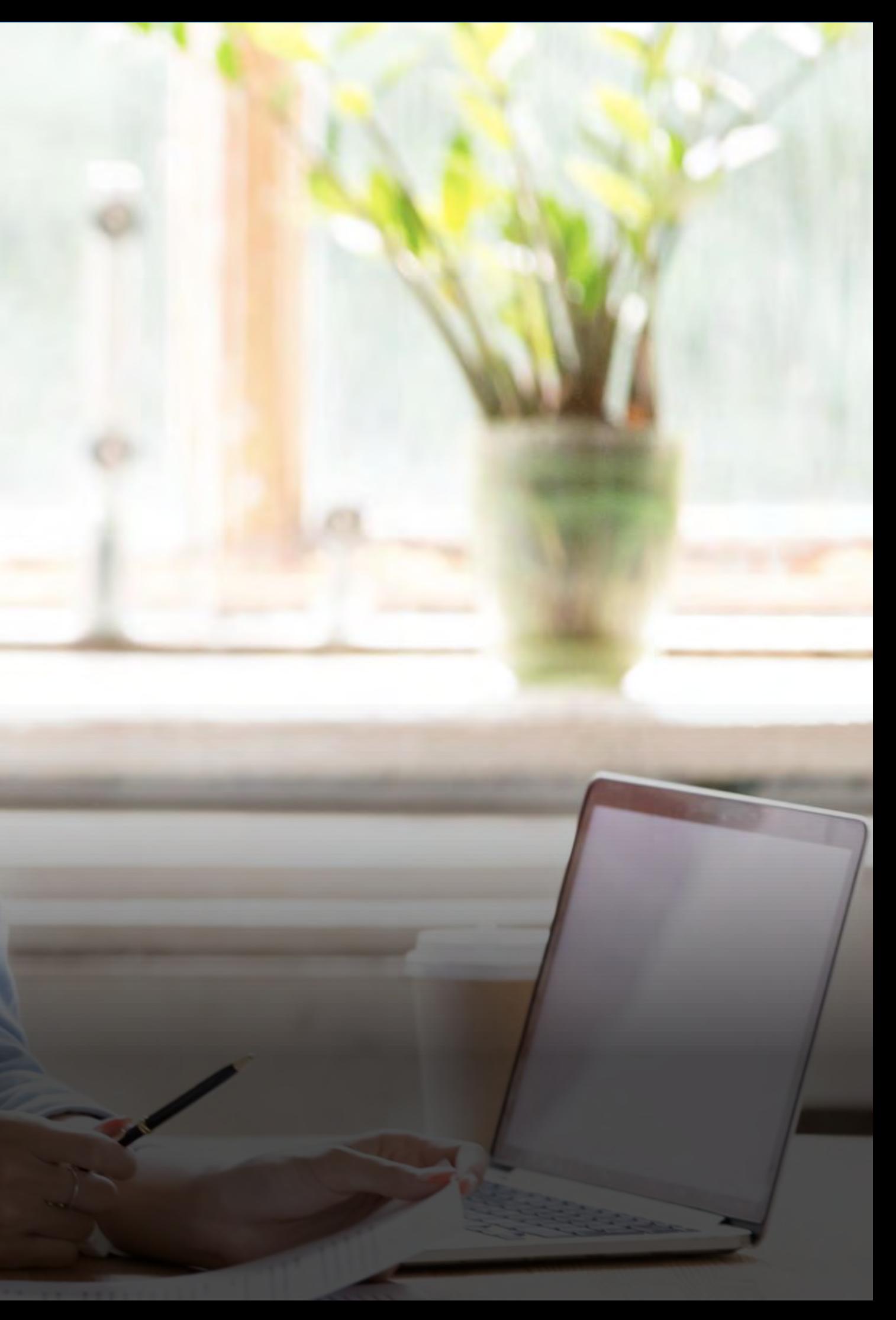

**Students Submit via Form → List Item Created**

**Teacher Recommendation Attached to Item** 

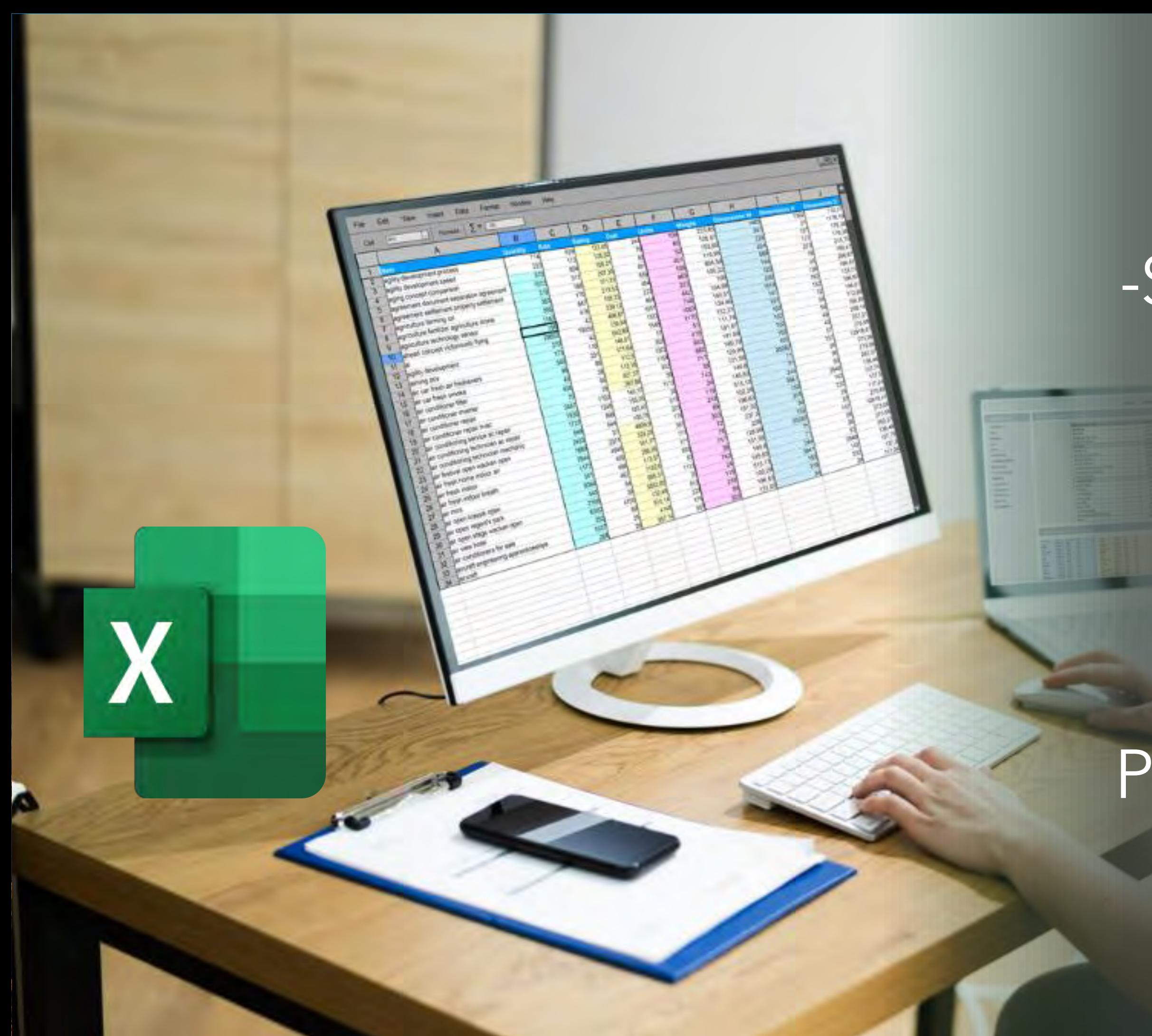

Single Form for Submissions -School Site Selected

> Distribute Data -Dynamic folder and file name

Permissions by folder

### **Data Collection and Visualization**

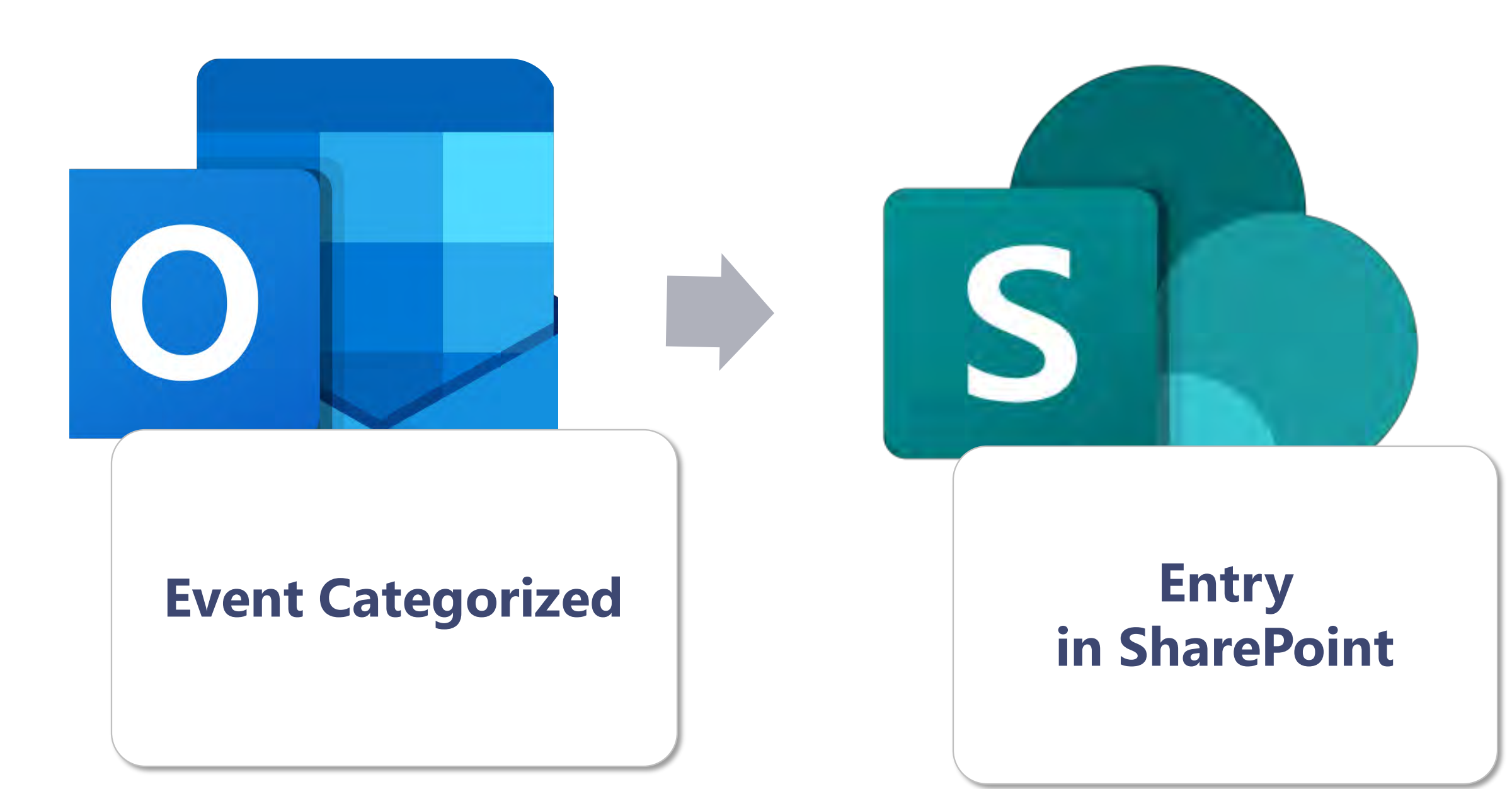

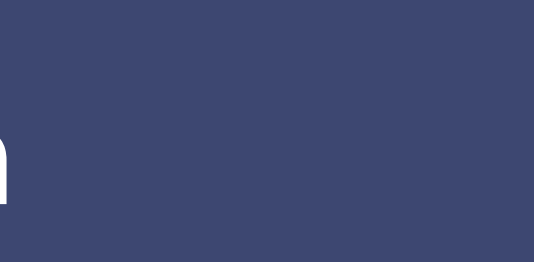

# **Power BI Refreshed**

2 PM

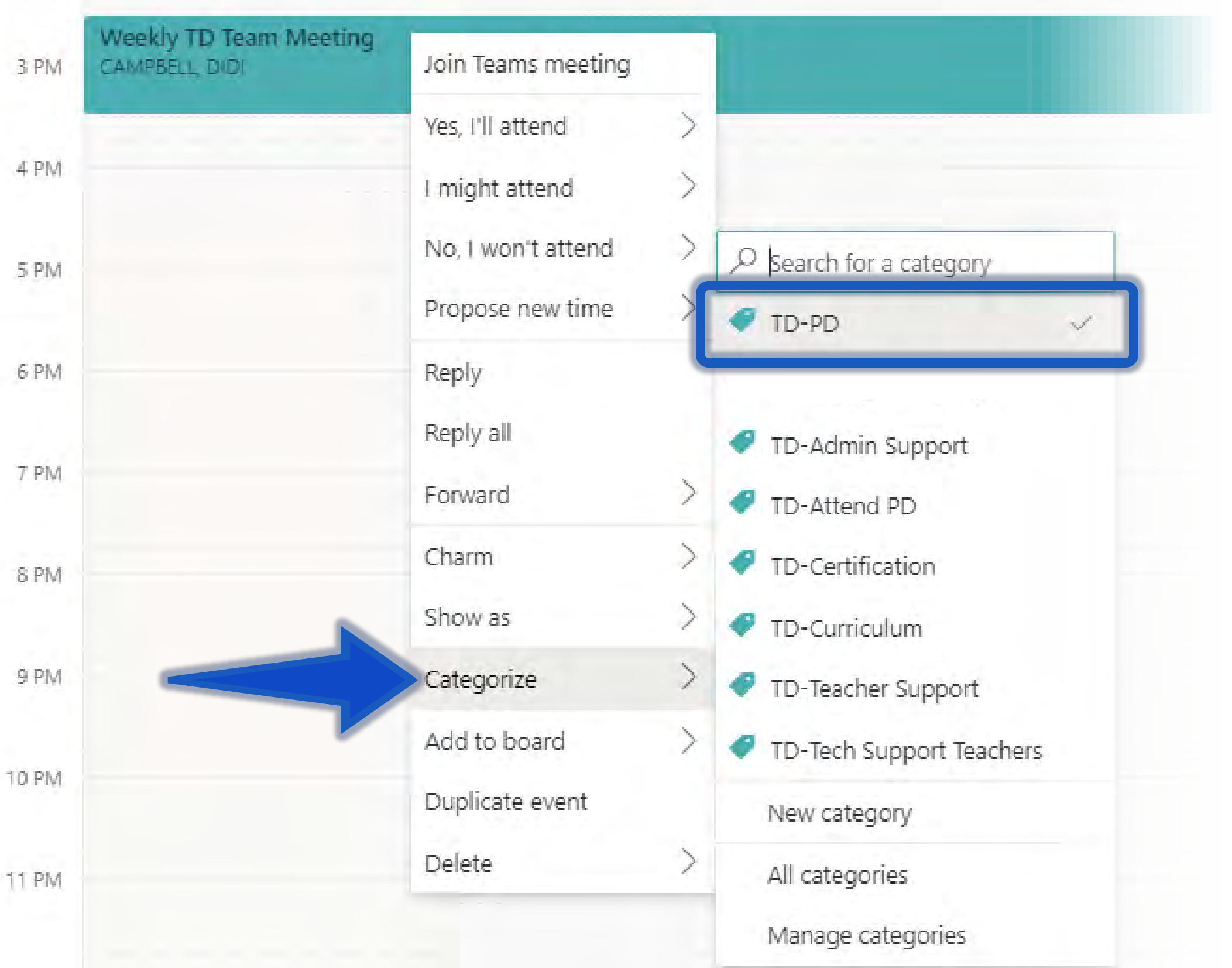

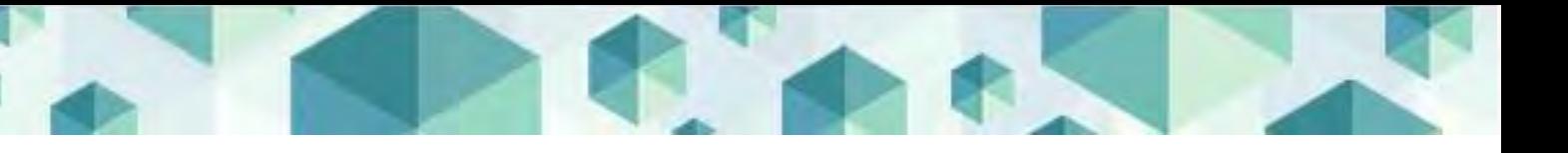

#### Events are tracked and updated in Excel:

- •New events
- •Updated details/time
- •Deleted or uncategorized

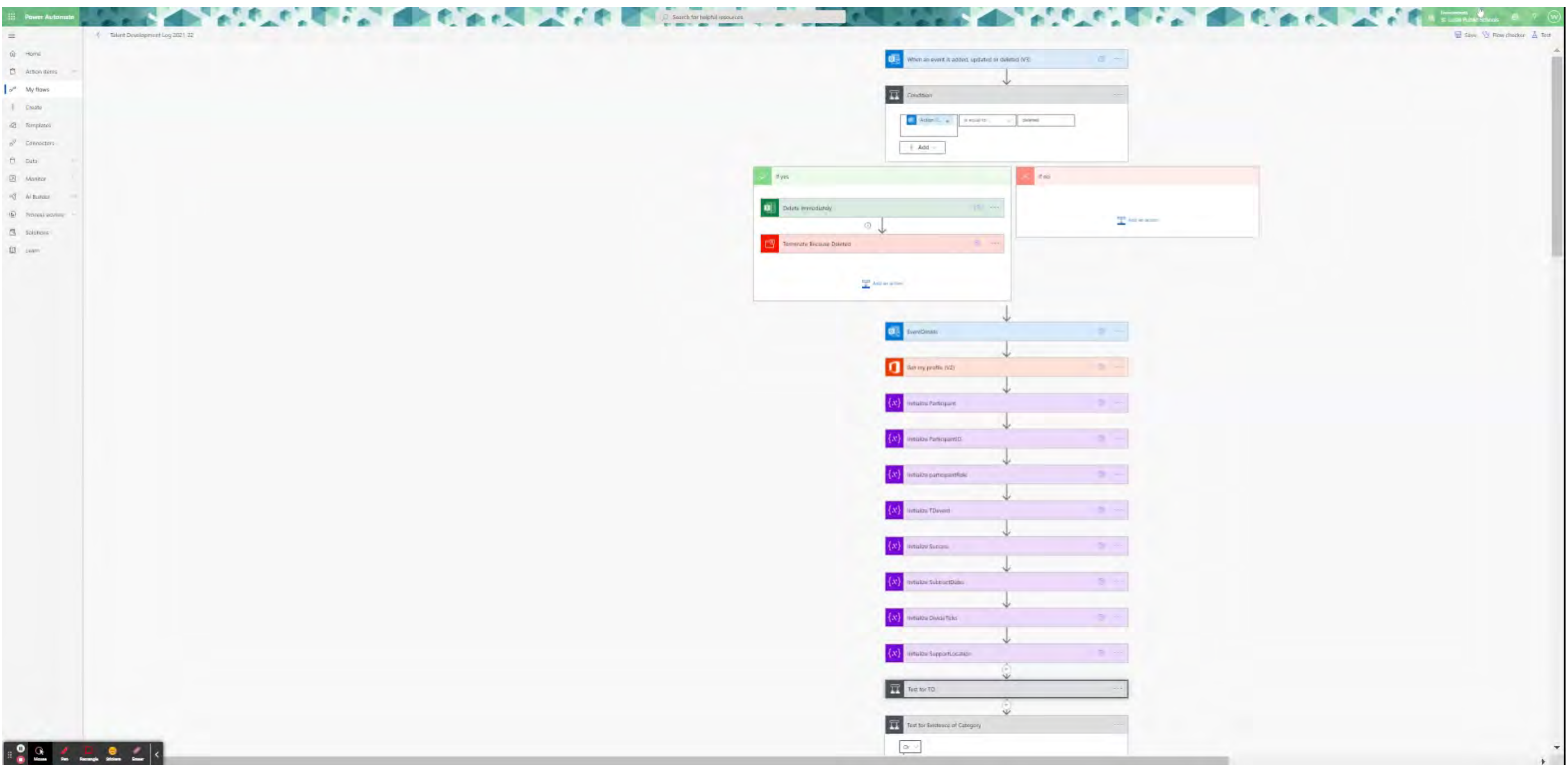

Based on Categories

- Uncategorized events are ignored
- Other categories ignored

- Personal OneDrive
- Combined department

- Updating continually
- Run it periodically

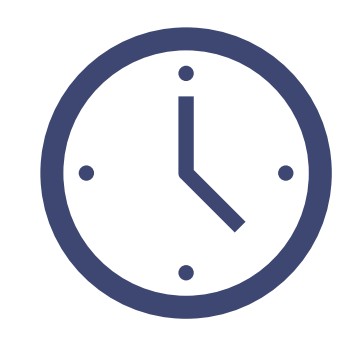

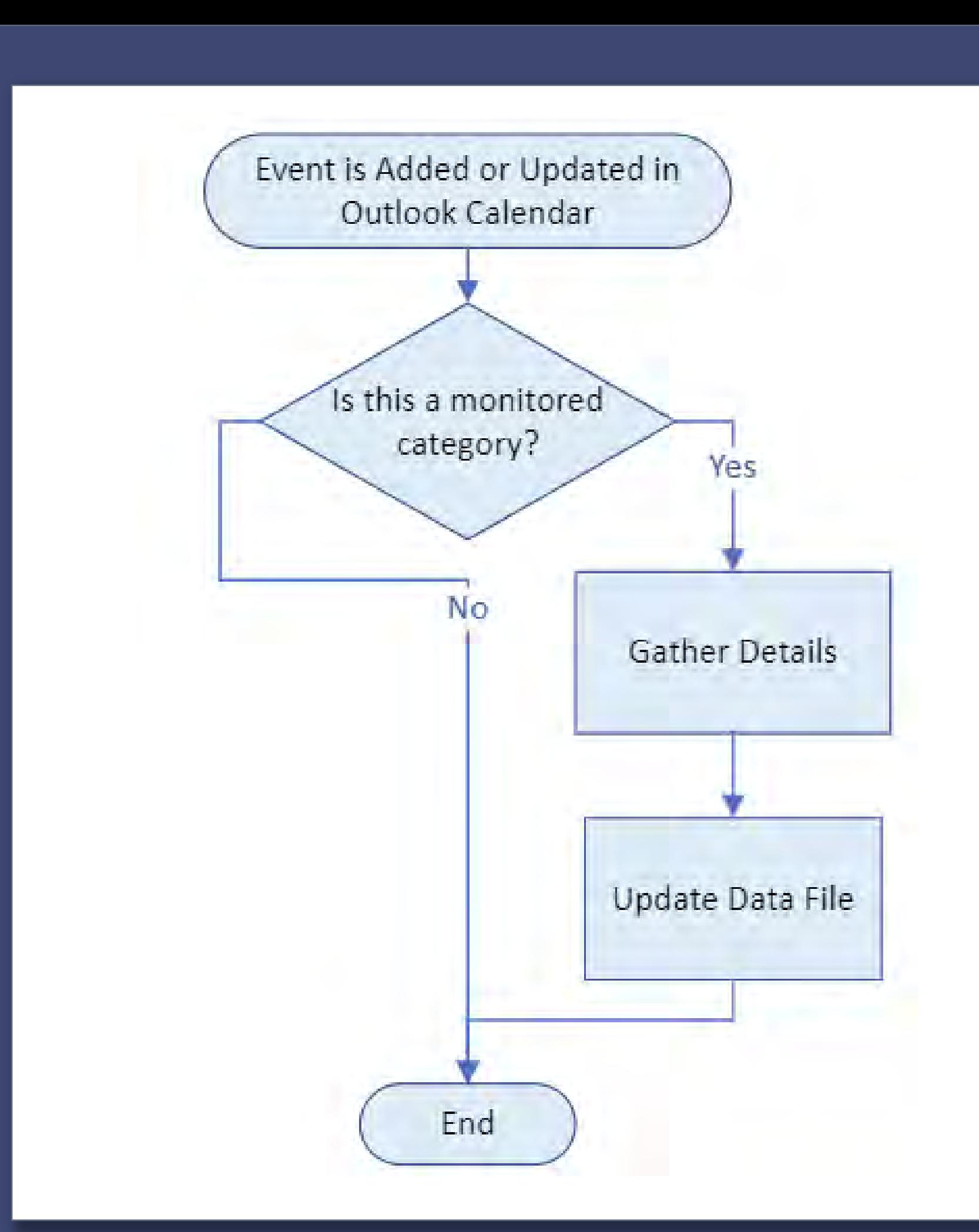

Data Storage

Frequency

### Key Functionality

•Adding/Updating a calendar event Trigger Form submission

•SharePoint List becomes Power BI Data Set Visualize Create dashboard for usability

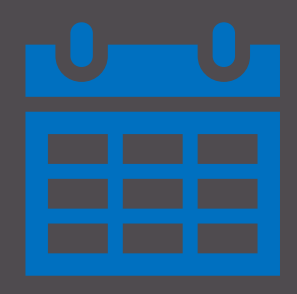

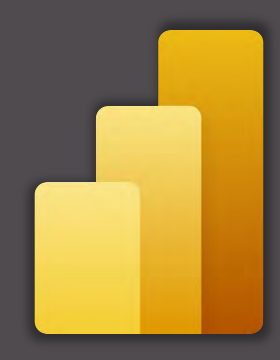

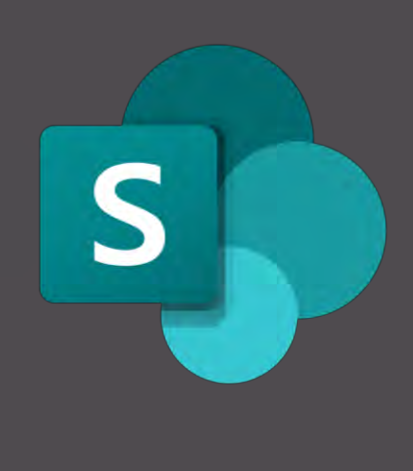

•Calculate duration •Evaluate location/Office 365 profile data •Write to SharePoint

### Record

冊 Power BI Talent Development Talent Development Log | Data updated 9/15/22  $\vee$  $O$  Search  $...$  $U \sim \Box \sim \Box \sim$ The  $\vee \mapsto$  Export  $\vee \cup$  Share The Chat in Teams Q Get insights  $\boxtimes$  Subscribe  $\mathscr{D}$  Edit ...  $\circ$ 口★  $\equiv$  $\ll$ *fn* Home **Talent Development Log**  $\nabla$  Filters  $+$  Create **E** Browse **Duration by Category (hours) Duration by Support Location (hours) D** Data hub PROFESSIONAL DEVEL.  $2K$ PD  $3K$ (Blank)  $1K$ Metrics Attend PD 1K Location OTL Large Conference ... 0K Teacher Support 1K  $\mathbb{F}$  Apps Fort Pierce Central Hig... Category 0K Admin Support 0K Orlando OK Support Tech Support Teachers So Deployment pipelines 0K 3rd Floor Conference R... 0K Certification OK OTL Small Conference ...  $0<sup>K</sup>$ **ID** Learn Curriculum | OK Microsoft Teams Meeting **NOK** Tech Support Students/... | OK Caribe Royale Resort **NO** OK Workspaces  $\,>$ **DK** 1K  $2K$ 3K OK 1K  $2K$ **Duration** Duration Talent Development  $\checkmark$ 

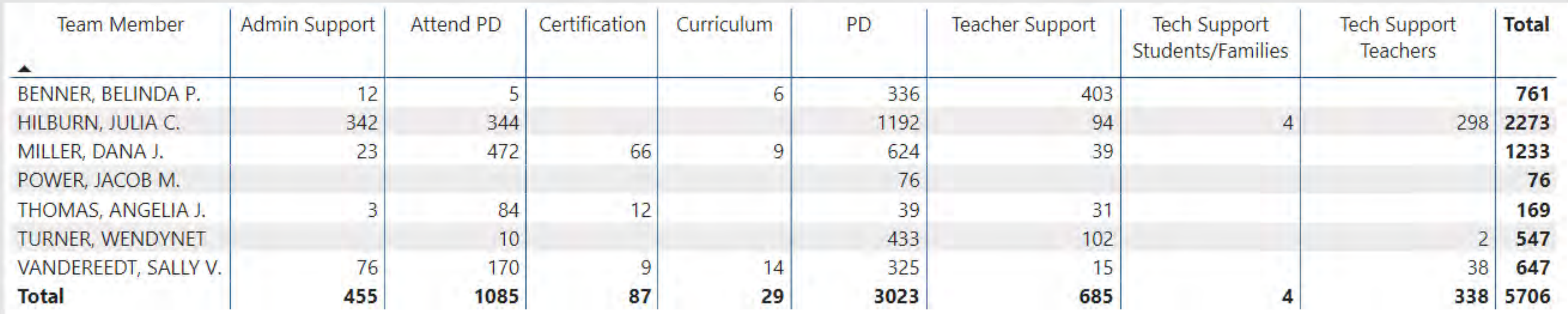

Talent Development

The  $\vee \mapsto$  Export  $\vee \mathsf{B}$  Share  $\mathsf{B}$  Chat in Teams Q Get insights  $\boxtimes$  Subscribe  $\mathscr{D}$  Edit  $\cdots$  $\equiv$ da Home **Talent Development Log**  $+$  Create **E** Browse **Duration by Category (hours) D** Data hub PD.  $1K$ **2** Metrics Attend PD Location Teacher Support Category  $\mathbb{F}$  Apps Admin Support Support Tech Support Teachers So Deployment pipelines Certification **III** Learn Curriculum Tech Support Students/... | OK Workspaces  $\,>$ 0K 1K.  $2K$ 3K

**Duration** 

 $\vee$ 

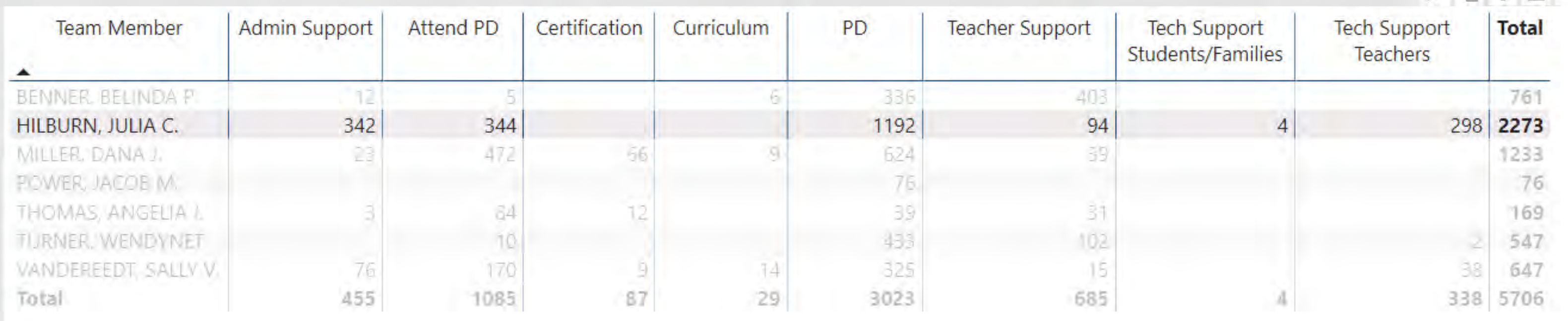

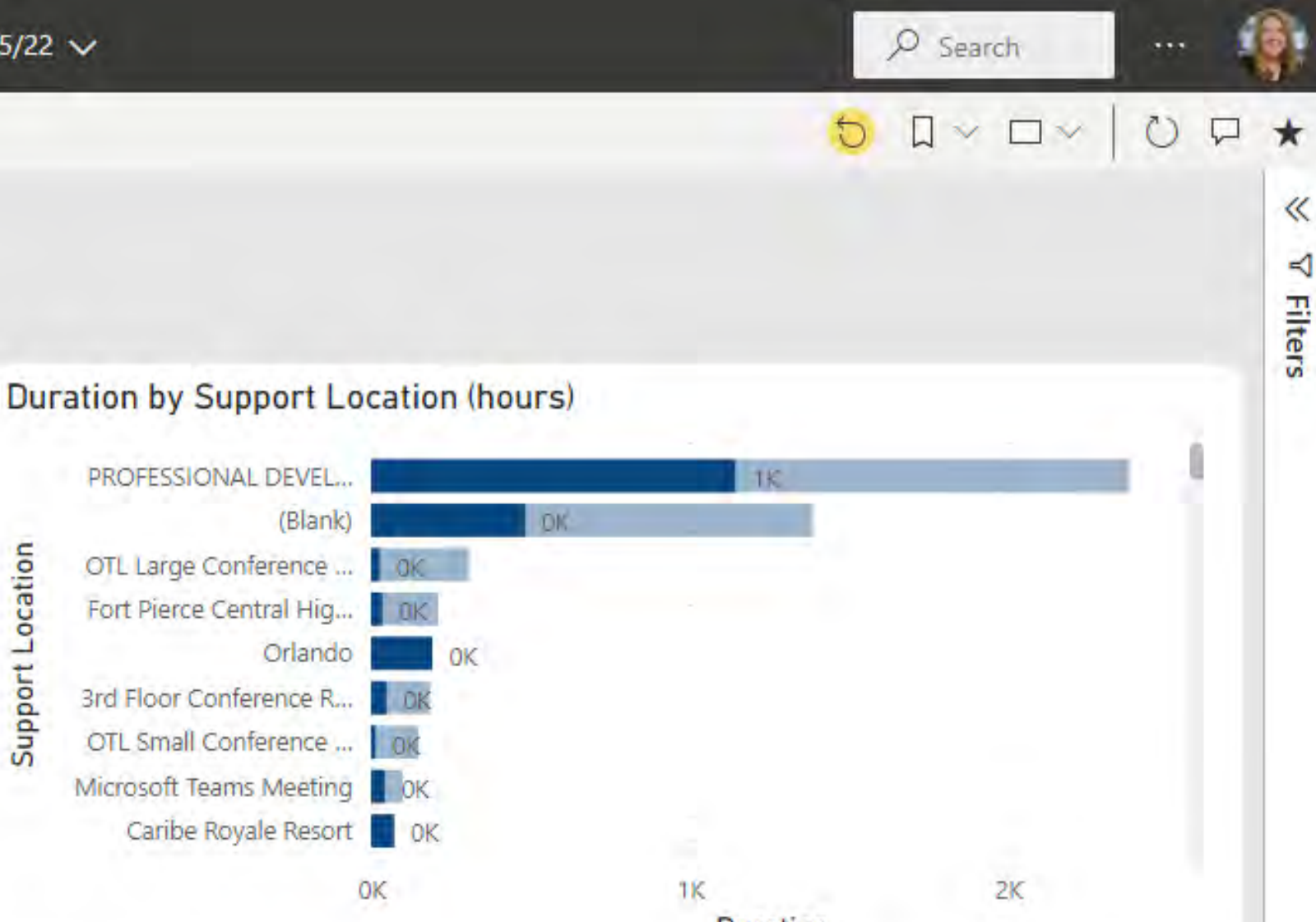

**Duration** 

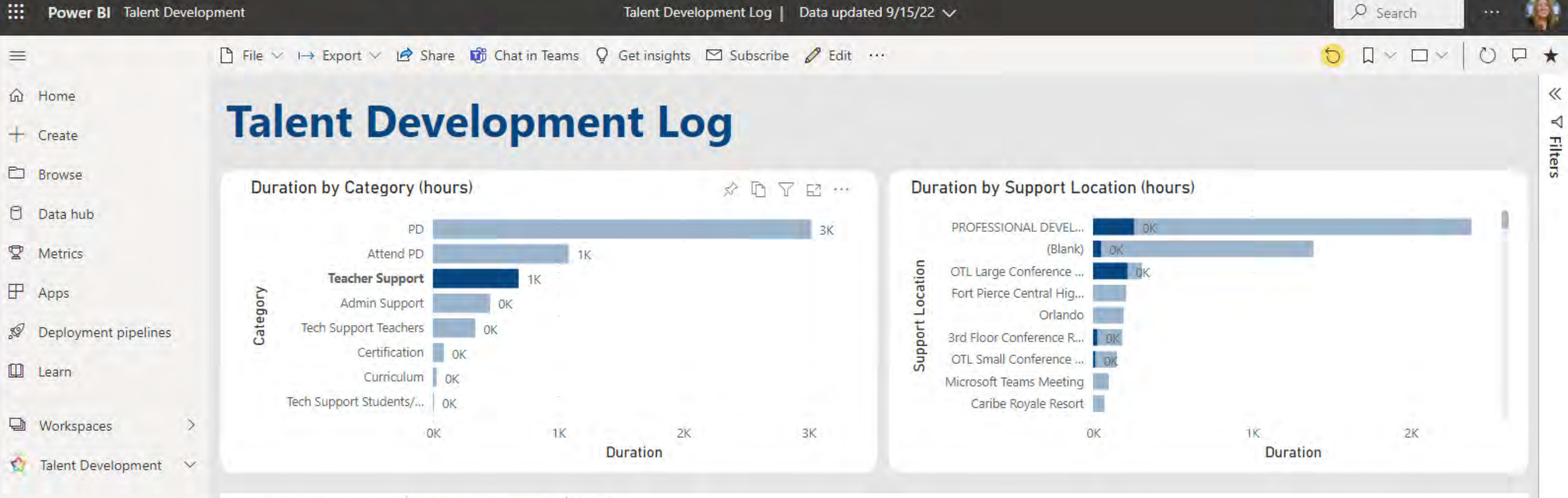

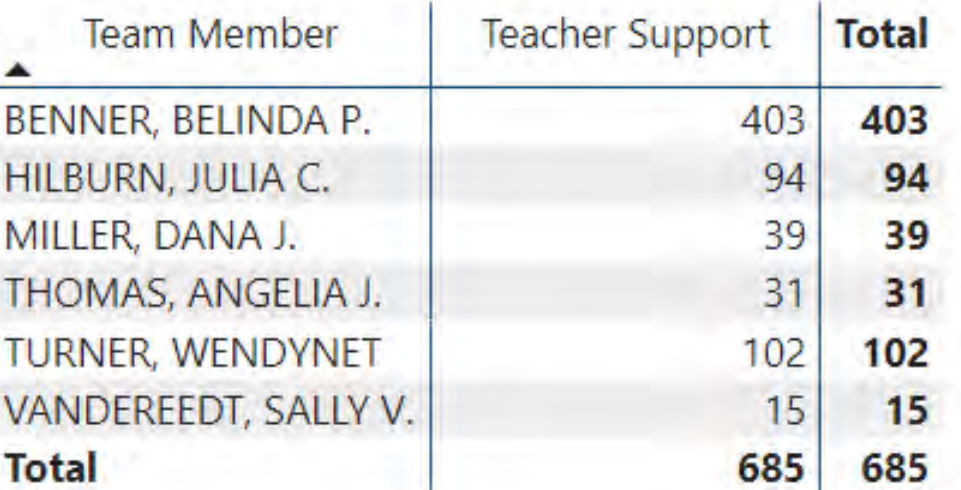

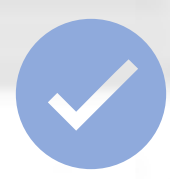

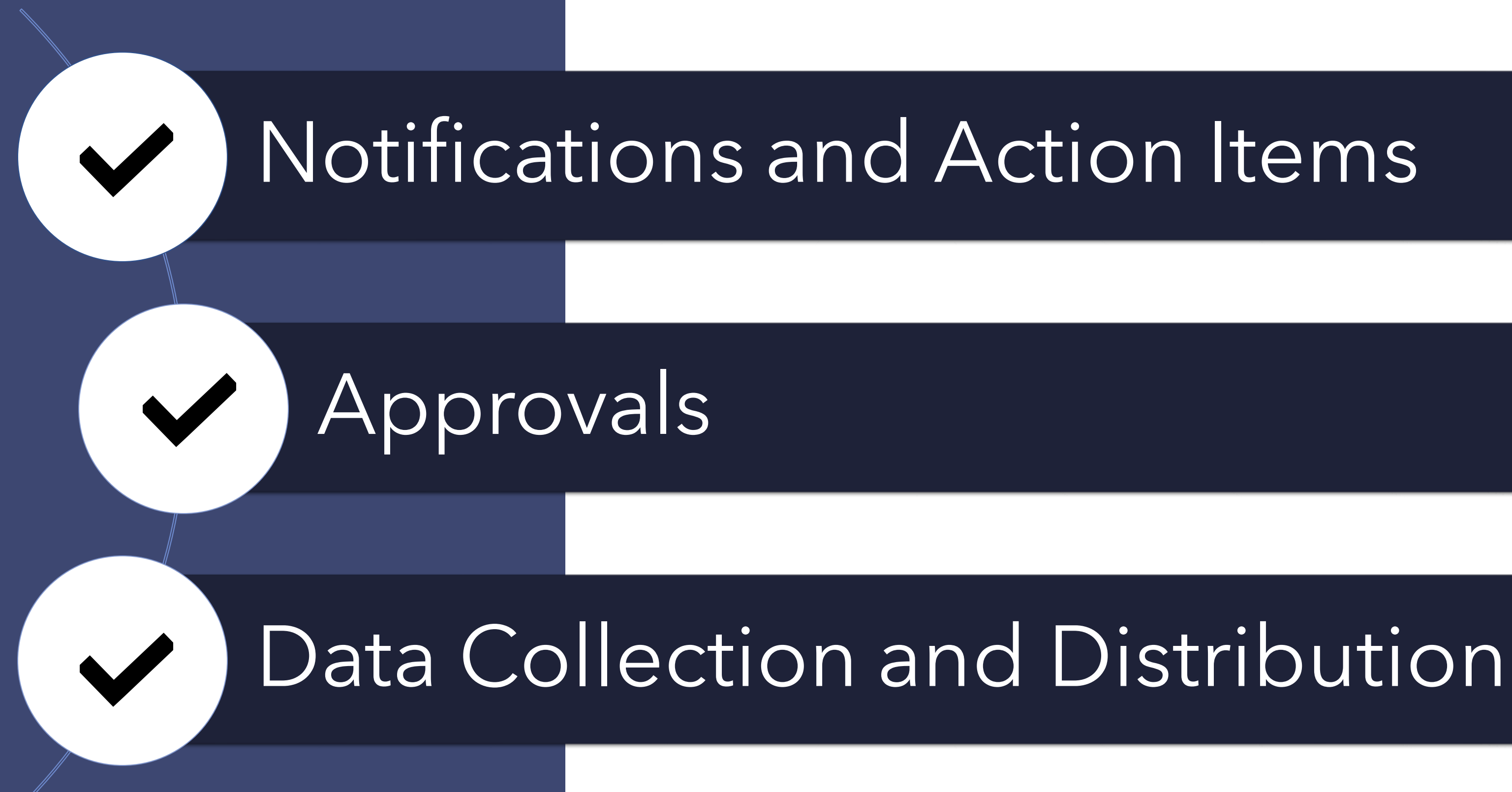

### 3rd Grade Promotion Reviews

# Tutoring Registration

## Team Member Extraction

# Morning Announcements

Multi-Session Conference Registration

### Julia Hilburn Technology Support Specialist

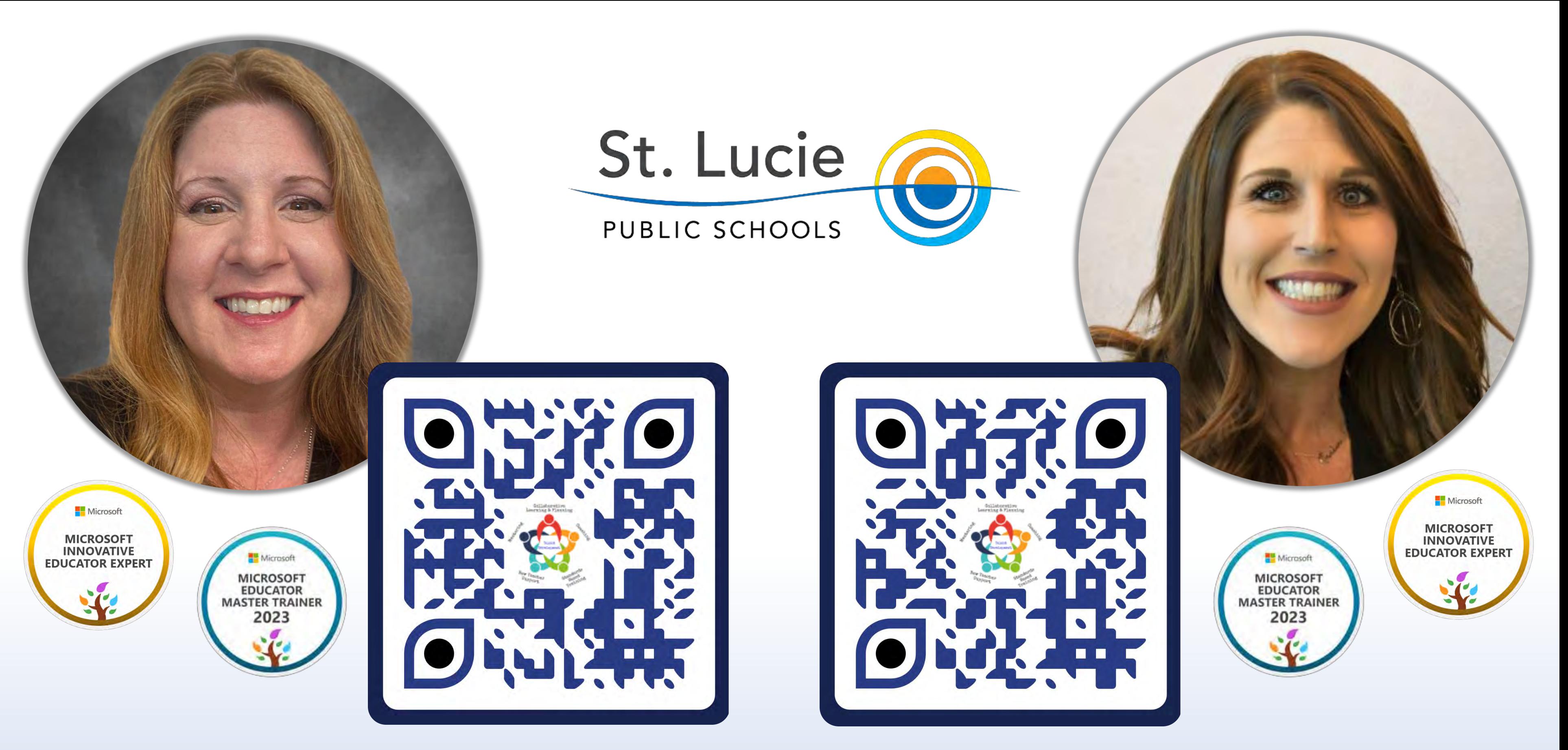

### Sally VanDereedt Instructional Technology Specialist